# Revision

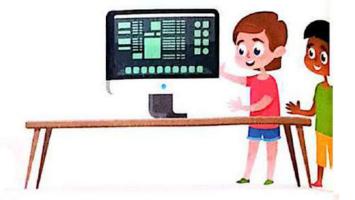

### Lesson 8: Sharing information

### Compare between intranet network and internet:

| Intranet                                                                  | Internet                                                        |  |
|---------------------------------------------------------------------------|-----------------------------------------------------------------|--|
| <ul> <li>An intranet is used to share in a<br/>closed network.</li> </ul> | <ul> <li>The internet is used to share over the web.</li> </ul> |  |
| - It is more secure.                                                      | - It's less secure.                                             |  |

# Lesson 2: Protecting ourselves and our information

## To keep your PII safe

#### To keep your PII safe:

- 1. Limit the personal information you share online.
- Don't sign up for a website if it asks for too much personal information.
- 3. Use different strong passwords.
- 4. Use anti-virus software.
- 5. Update your devices regularly.

#### Back up your data

#### To back up your data you can use:

- Some apps and software programs that back up data automatically.
- 2. A data-storage devices such as :
  - flash drive
  - external hard disk drive
  - A hybrid backup is a safer way to back up and store files.
  - The hard disk has more space than the Flash Memory.

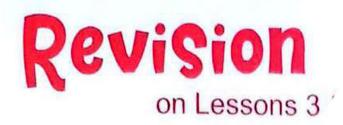

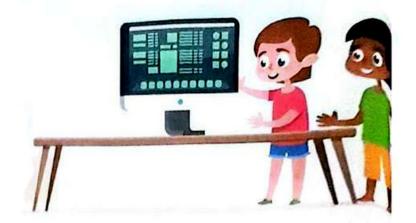

### Lesson 3: Password security

#### **Phishing and Smishing**

- ▶ Phishing and smishing are ways used by hackers to get your password.
- ▶ Phishing is a message via e-mail or social media that looks real, but isn't.

#### Types of phishing scam:

- A message which says that you have won a prize, but have to give your bank account details.
- When an attachment, or a file is opened data-stealing software is installed on the person's computer, or the user is asked to enter sensitive information such as bank account details.
- Ways of identifying phishing messages :
  - 1. include misspelled words and grammar errors.
  - include requests for too much personal data.
- Smishing is the same thing but it is a text message instead of an e-mail.

# **General Exercises**

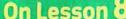

|        |                     | On Le                   | sson o                           |                                                                                                    |
|--------|---------------------|-------------------------|----------------------------------|----------------------------------------------------------------------------------------------------|
| ▶ If y | ou got 🔵 you need   | to revise the lesson a  | gain.                            | ال جيدجدا                                                                                                    |
| _      |                     |                         | سك بالعلامات الموضحة وإذا حصلت : | <sub>یفنا</sub> کید جد<br>غیرجید قم بتقییم نفس                                                                                                    |
|        |                     |                         |                                  |                                                                                                    |
|        | 1. P                | revious Exams           | من الامتحانات السابقة            | تدريبات                                                                                                    |
| 11 P   | ut ( / ) in front o | f the correct sente     | nce and (x) in front             | of the wrong one.                                                                                                    |
|        |                     |                         | e web and is more seco           |                                                                                                    |
|        |                     |                         | sing Microsoft Excel.            | ) (الجيزة - 6 اكتوبر)<br>) (الجيزة - 6                                                                                                    |
|        |                     |                         | al order by Excel, go to         |                                                                                                    |
|        | click on data the   |                         | , <b></b> , <b>3</b>             | )<br>(سوهاج - جهينة)                                                                                                    |
| 5      | hoose the serves    | t anguay fyana a b      | a au al                          |                                                                                                    |
|        |                     | t answer from a, b      |                                  | w                                                                                                    |
| 1.     |                     | gram to create grap     |                                  | <sub>جي</sub> زة - أبو نمرس)<br>1 - : - C C ا                                                                                                    |
| 0      | a. Word             |                         | c. E-mails                       | d. PowerPoint                                                                                                    |
| 2      | are creating a fo   |                         | first type the                   | and the second second s |
|        |                     |                         | o olan ""                        | جبزة - 6 اكتوبر)<br>" بـ " معند ما                                                                                                    |
| 3      |                     |                         | c. sign "/"                      |                                                                                                    |
| ٥.     |                     | b. PowerPoint           | rform simple formulas.           |                                                                                                    |
| 1      |                     |                         | COSTURE WAS DEED WITH            | d. Paint                                                                                                    |
| ٦.     | . To add arry two r | idilibers ili Excel, se | elect the cell and write a       |                                                                                                    |
|        | a quotation " "     | h equals =              | c. brackets ()                   | لجيزة - أوسيم]<br>( )                                                                                                    |
| 5      | Network used to     | share information a     | nd less secure is                | u. Subtract (-)                                                                                                    |
| 0.     | a. network          |                         | c. intranet                      |                                                                                                    |
|        | G. HOLLON           | b. miemer               | C. Intranet                      | u. none of them                                                                                                    |
|        | 2. E                | Moasser Exerc           | ات كتاب المعاصر   ises           | تدريب                                                                                                    |
| 3 C    | hoose the correct   | answer from a, b,       | c or d.                          |                                                                                                    |
|        |                     |                         | cally and organizing da          | ita.                                                                                                    |
|        | a. Excel            | b. Word                 | c. PowerPoint                    | d. Paint                                                                                                    |
| 2.     | To type a formula   | in a cell in Excel pr   | rogram, type at t                | the beginning of                                                                                                    |
|        | equation.           |                         |                                  |                                                                                                    |
|        | a. +                | b                       | c. =                             | d. ?                                                                                                    |
| 3.     | Theis use           | ed to share over the    | web and is less secure           | €.                                                                                                    |
|        | a. internet         | b. intranet             | c. network                       | d. closed network                                                                                                    |
| 4.     |                     |                         | etwork and is more sec           |                                                                                                    |
|        | a. Internet         | b. Intranet             | c. Network                       | d. Open network                                                                                                    |
| 5.     | When a cell is in   | column A and the fo     | urth row, the cell is call       | ed                                                                                                    |

c. A4A

c. =A1+A2+A3

 $6\cdot$  If you want to calculate the sum of values in cells A1 , A2 and A3, we write the

70

a. A4

formula ..... a. =A1+A2+3A

b. 4A

b. =AAA+123

d. A5

d. A1 + A2 + A3 =

| Read and correct words between brack                                                                                                    | CALC                                                                               |          |
|----------------------------------------------------------------------------------------------------|------------------------------------------------------------------------------------|----------|
|                                                                                                    |                                                                                    | ,        |
| 1. (LAN) is used to share over the web a                                                                                                    |                                                                                    | (        |
| 2. (Columns) in Excel are labeled with let                                                                                                    | ters.                                                                              | (        |
| 3. ( / ) symbol means multiplication in Ex                                                                                                    | cel program.                                                                       | <b>(</b> |
| Put (✓) in front of the correct sentence                                                                                                    | e and (x) in front of the wron                                                     | g one.   |
| $1 \cdot$ The intranet is used to share over the                                                                                                    | web and is less secure-                                                            |          |
| 2. Rows in Excel are labeled with letters-                                                                                                    |                                                                                    |          |
| 3. The cell B5 is located in column (5) an                                                                                                    | d row (B)·                                                                         |          |
| 4. The internet is used to share in a close                                                                                                    | ed network and is more secure-                                                     |          |
| 5- Columns in Excel are labeled with nun                                                                                                    | nbers·                                                                             |          |
| 6. The intranet is a private information fo                                                                                                    | r sharing information-                                                             |          |
| 7. The data in Excel program can't be an                                                                                                    | anged alphabetically.                                                              |          |
| 8- The internet is used to share informati                                                                                                    | on and is less secure.                                                             |          |
| 9- In Excel program the symbol (=) is use                                                                                                    | ed at beginning of writing                                                         |          |
| in a cell to refer to calculation process                                                                                                    |                                                                                    |          |
|                                                                                                    |                                                                                    |          |
| Match each symbol with the correct m                                                                                                    | eaning·                                                                            |          |
| Match each symbol with the correct m  The Symbol                                                                                                    | eaning.  The meaning                                                               | 1        |
|                                                                                                    |                                                                                    | 1        |
| The Symbol                                                                                                    | The meaning                                                                        | 1        |
| The Symbol 1. +                                                                                                    | The meaning  Subtraction                                                           |          |
| 1. + 2. *                                                                                                    | The meaning  Subtraction Division                                                  |          |
| The Symbol  1. +  2. *  3. /  4. –                                                                                                    | The meaning  Subtraction Division Multiplication                                   |          |
| The Symbol  1. +  2. *  3. /  4. –  Answer the following formula.                                                                                                    | The meaning  Subtraction Division Multiplication Addition                          |          |
| The Symbol  1. +  2. *  3. /  4  Answer the following formula.  Suppose cell A1 has a value of 10 and of                                                                                                    | The meaning  Subtraction Division Multiplication Addition                          |          |
| The Symbol  1. +  2. *  3. /  4  Answer the following formula.  Suppose cell A1 has a value of 10 and content of the symbol of the symbol o | The meaning  Subtraction Division Multiplication Addition  ell B2 has a value of 2 |          |
| The Symbol  1. +  2. *  3. /  4  Answer the following formula.  Suppose cell A1 has a value of 10 and composed in the second in the second  | The meaning  Subtraction Division Multiplication Addition  ell B2 has a value of 2 |          |
| The Symbol  1. +  2. *  3. /  4  Answer the following formula.  Suppose cell A1 has a value of 10 and of the end of the end of th | The meaning  Subtraction Division Multiplication Addition  ell B2 has a value of 2 |          |

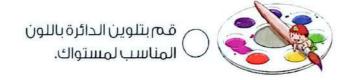

• = B2 + B2

# **General Exercises**

On Lesson 2

▶ If you got ♦ you need to revise the lesson again.

■ عبد جدا 
قم بتقبيم نفسك بالعلامات الموضحة وإذا حصلت على ♦ [غير جيد] قم بمراجعة الدرس مرة أخرى من الصفحة السابقة.

## 1. Previous Exams تدريبات من الامتحانات السابقة

|   |                                                                                  |                          |                                                                                                    | ARCHITECTURE COLOR |                                                               |  |
|---|----------------------------------------------------------------------------------|--------------------------|----------------------------------------------------------------------------------------------------|--------------------|---------------------------------------------------------------|--|
| 1 | Put $(\checkmark)$ in front of the correct sentence and $(x)$ for the wrong one. |                          |                                                                                                    |                    |                                                               |  |
|   | 1. Strong passwore                                                               | ds contain letters and   | d numbers only.                                                                                                    |                    | )[الجيزة - كرداسة]                                            |  |
|   | 2. We don't need a                                                               | strong password to       | protect our person                                                                                                    | ıal data. (        | ·<br>) (الجيزة - أبو نمرس                                     |  |
|   | 3. You shouldn't si                                                              | gn up to a website th    | at asks for a lot of                                                                                                    | personal in        | formation.                                                    |  |
|   |                                                                                  |                          |                                                                                                    |                    | الجيزة - الهرم]                                               |  |
|   | 4. Hybrid back up i                                                              | s a safer way to back    | up and store files.                                                                                                    | اللبان)            | ) (المنوفية - سرس                                             |  |
|   | 5. An anti-virus hel                                                             | ps you keep your pe      | rsonal data safe.                                                                                                    | 1                  | ا (منيا - سمالوط)                                             |  |
|   | 6. Anti-virus softwa                                                             | are is ineffective to pr | otect its owner from                                                                                                    | n the dang         | ers of the                                                    |  |
|   | internet.                                                                        |                          |                                                                                                    | سنا)               | المنوفية - قويـ                                               |  |
|   |                                                                                  |                          |                                                                                                    |                    |                                                               |  |
| 2 |                                                                                  | ct answer from a, b,     |                                                                                                    |                    |                                                               |  |
|   |                                                                                  | e internet to break in   | The state of the state of the s |                    | الأقصر - الأقصر)                                              |  |
|   | a. Students                                                                      | b. Hackers               | c. Teachers                                                                                                    | d. Thie            | /es                                                           |  |
|   | 2. You can keep yo                                                               | our files from viruses   | or loss by making                                                                                                    |                    | <mark>المنو</mark> في <b>ة</b> - شبين الكوم <b>)</b>          |  |
|   | a. back up                                                                       |                          | b. off device                                                                                                    |                    |                                                               |  |
|   | c. personal infor                                                                | mation                   | d. none of ther                                                                                                    | n                  |                                                               |  |
|   | 3. We can back up                                                                | our important files u    | sing                                                                                                    | (                  | المنوفية - شبين الكوم                                         |  |
|   | a. GPS                                                                           |                          | b. external hard                                                                                                    | d drives           |                                                               |  |
|   | c. password                                                                      |                          | d. all of the abo                                                                                                    | ove                |                                                               |  |
|   | 4. Back up copies                                                                | of files are created o   | n                                                                                                    |                    | الغربية - الغربية)                                            |  |
|   | a. Flash Memory                                                                  | /                        | b. external hard                                                                                                    | d disk             |                                                               |  |
|   | c. both a & b                                                                    |                          | d. GPS                                                                                                    |                    |                                                               |  |
|   | 5 means                                                                          | make another copy        | of your work to kee                                                                                                    | p it safe.         | ا <mark>ل</mark> قاهرة - السادات)                             |  |
|   | <ul><li>a. Copyrights</li></ul>                                                  | b. Back up               | c. Save                                                                                                    | d. PII             |                                                               |  |
| 3 | Complete the ser                                                                 | tences with approp       | riate words in bra                                                                                                    | ckets.             |                                                               |  |
|   |                                                                                  | (virus – hack            | er – software)                                                                                                    |                    |                                                               |  |
|   | 1. The tr                                                                        | es to take the bank a    | ccount number of a                                                                                                    | an adult to        | steal his                                                     |  |
|   | money.                                                                           |                          |                                                                                                    |                    | [الجيزة - الهرم]                                              |  |
|   | 2. Hackers can se                                                                | nd                       |                                                                                                    |                    | <sup>[ال</sup> جيزة - الهرم)<br><sup>[ال</sup> جيزة - كرداسة] |  |

# 2. El Moasser Exercises تدريبات كتاب المعاصر

| 4 | Choose the correct ans   | swer from a, b, c                                                           | or a.                 |                   |        |   |
|---|--------------------------|-----------------------------------------------------------------------------|-----------------------|-------------------|--------|---|
|   | 1 can use so             | meone's email ad                                                            | dress and passwor     | d to send a virus | to all | ı |
|   | the email addresses      | in your email acco                                                          | ount.                 |                   |        |   |
|   | a. Hackers               |                                                                             | b. Biologists         |                   |        |   |
|   | c. Computer enginee      | rs                                                                          | d. Teachers           |                   |        |   |
|   | 2, such as yo            | our name, address                                                           | s, date of birth, and | your passwords,   | is     |   |
|   | your personal inform     | ation.                                                                      |                       |                   |        |   |
|   | a. PPII                  | b. PII                                                                      | c. IP                 | d. PC             |        |   |
|   | 3. The strong passw      | ord should contai                                                           | n                     |                   |        |   |
|   | a. letters only          |                                                                             | b. letters & numb     | pers              |        |   |
|   | c. letters, numbers, a   | and special signs                                                           | d. numbers only       |                   |        |   |
|   | 4. To keep your data sa  | afe uses                                                                    | software.             |                   |        |   |
|   | a. anti-virus            |                                                                             | d. browser            |                   |        |   |
|   | c. Word program          |                                                                             | d. PowerPoint pr      | rogram            |        |   |
|   | 5. There are several wa  | ays to back up you                                                          | ur data such as       | ······•           |        |   |
|   | a. flash memory          |                                                                             | b. external hard      | disk              |        |   |
|   | c. both a & b            |                                                                             | d. anti-virus         |                   |        |   |
|   | 6. 🕮 is consi            | dered a weak pas                                                            | ssword.               |                   |        |   |
|   | a. 12345678              | b. A123A\$%                                                                 | c. A1A2@5264          | d. Aw#1^123       |        |   |
| 5 | Put (✓) in front of the  | correct sentence                                                            | e and (x) for the     | wrong one.        |        |   |
|   | 1. Limit the personal in |                                                                             | are online from the   | ways of           |        |   |
|   | protecting your pers     | onal data online.                                                           |                       |                   | (      | ) |
|   | 2. The Flash Memory c    | an be used to bac                                                           | k up data like exterr | nal hard disk.    | (      | ) |
|   | 3. A Sign up for a web   |                                                                             | oo much personal i    | nformation        |        |   |
|   | to protect your person   |                                                                             |                       |                   | (      | ) |
|   | 4. Use anti-virus softwa | 9 7 10 10 10 10 10 10 <del>1</del> 0 10 10 10 10 10 10 10 10 10 10 10 10 10 | vices and update y    | our devices       | ,      | , |
|   | regularly to protect y   |                                                                             | 2 6 2                 | : 02: W           | (      | ) |
|   | 5. A Some apps and s     |                                                                             |                       |                   | (      | ) |
|   | 6. The mouse and scre    |                                                                             | accessories that yo   | u can use to      | ,      | ١ |
|   | save your files secu     | rely.                                                                       |                       |                   | (      | ) |

| 6 | Complete the sentences with appropriate words in brackets.                                         |                      |
|---|----------------------------------------------------------------------------------------------------|----------------------|
|   | (Flash Memory - PII - External hard disk drive - Had                                               |                      |
|   | 1.  information. use the internet to break into a computer system information.                     | and steal person     |
|   | <ol><li>are of the accessories that you can use to<br/>securely.</li></ol>                         | save your files      |
|   | 3 is an abbreviation of Personally Identifiable Informat                                           | ion.                 |
|   | Read and write the name of the app, concept, or tool.                                              |                      |
|   | <ol> <li>He can use someone's email address and password to send a<br/>email addresses.</li> </ol> | a virus to all the ( |
|   | 2. It contains letters, numbers, and symbols.                                                      | (·····               |
|   | 3. It's used to protect your computer from viruses                                                 | (                    |

#### Read and circle the correct one.

- To protect your computer, you should use a program (Word program antivirus), and you should avoid opening unknown messages where (teachershackers) sneak into your computer and steal your data.
- The password for your online accounts must be (strong-weak) and to do this the password must contain (letters only - letters, numbers, special symbols).

#### 9 Read and circle the correct usage.

- 1. Strong password:
  - contains letters, numbers, and special symbols.

4. It is an abbreviation of Personally Identifiable Information.

- contains letters and symbols.
- 2. (12345678) considered:
  - strong password.

- weak password

- 3. Flash Memory:
  - Can be used to store data and files. Can be used to print files on paper.

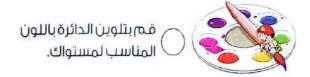

# **Accumulative Test**

# On Lessons 1 & 2

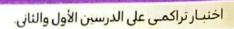

| Choose the correct answer from a, b, c or d.                  |                       |                        |   |  |
|---------------------------------------------------------------|-----------------------|------------------------|---|--|
| 1are trips to places where one takes photographs of the area. |                       |                        |   |  |
| a. Copyrights                                                 | b. Stolen data        |                        |   |  |
| c. Photography expeditions                                    | d. Lost files         |                        |   |  |
| 2. Placing ahelps the photog                                  | raphers to protect t  | heir work.             |   |  |
| a. photo b. watermark                                         | c. pen                | d. browser             |   |  |
| 3. Dropping and breaking your laptop is                       | you should p          | protect your files fro | n |  |
| a. software problems                                          | b. human errors       |                        |   |  |
| c. viruses                                                    | d. browser 3 probl    | ems                    |   |  |
| 4. 🕮 is considered a strong pas                               | sword.                |                        |   |  |
| a. 12345678                                                   | b. A123A\$%           |                        |   |  |
| c. abcdefgh                                                   | d. none of them       |                        |   |  |
| Put ( $\checkmark$ ) in front of the correct sentence         |                       |                        |   |  |
| Hackers use the internet to break into a                      | computer system ar    | nd steal personal      |   |  |
| information.                                                  |                       | (                      |   |  |
| 2. PII is abbreviation of Personally Identifia                |                       | (                      |   |  |
| 3. You can use the photos of others withou                    | t asking permission   | or without             |   |  |
| purchasing the right to use the image.                        |                       | (                      |   |  |
| 4. Mr. Kerby uses GPR to find the location                    | and navigate quickl   | у. (                   |   |  |
| Read and circle the correct one.                              |                       |                        |   |  |
| 1. Mr. Kerby travels with (car and camera-la                  |                       |                        |   |  |
| work is protected by sharing his (high-res                    | solution photos - low | resolution photos      | ) |  |
| only with people he trusts.                                   |                       |                        |   |  |
| 2. Mr. Kerby uses (GPS - GPR) which is cor                    |                       |                        |   |  |
| And he backs up all the images he has ta                      | NGH WITH HIS CAMERA   | or drone on tone -     |   |  |
|                                                               |                       |                        |   |  |

يمكنك المراجعة باستمرار (تراكمية) من خلال الصفحة السابقة.

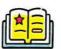

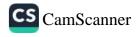

# **General Exercises**

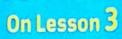

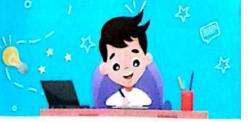

| ▶ If you got ● you need to revise the lesson again.                                                           | ممثار 🌘 جبد حدا                   |
|----------------------------------------------------------------------------------------------------|-----------------------------------|
| بتقييم نفسك بالعلامات الموضحة وإذا حصلت على 🔵 (غير جيد) قم بمراجعة الدرس مرة أخرى من ا <b>لصفحة السابقة</b> . | 🥠 جید 🌔 غیر حید 🏻 قم              |
|                                                                                                    |                                   |
| ريبات من الامتحانات السابقة                                                                                   | تد                                |
| Put (✓) in front of the correct sentence and (x) in front of the                                              | wrong one.                        |
| 1. Password management software is used to create strong passw                                                |                                   |
|                                                                                                    | ( ) [الحيزة - الهرم]              |
| 2. Password managers create a unique password.                                                                | ر )<br>( ) [المنوفية - سرس اللبار |
| 3. One type of phishing is receiving a message telling you that you                                           |                                   |
| , , , , , , , , , , , , , , , , , , , ,                                                                       | ( ) [الفاهرة - الزيتون]           |
| Change the sourcet answer from a larger                                                                       | (0,9-5- 3,2-2-1) ( )              |
| Choose the correct answer from a, b, c or d.                                                                  |                                   |
| Hackers can get your password by a ······ way.                                                                | [الجبرة - الدقي]<br>              |
|                                                                                                    | atting                            |
| 2. ····· means you provide at least two ways of identifying your                                              | self.                             |
| a. MFA b. Password c. E-mail d. PII                                                                           |                                   |
| 3. ····is sending a fake message via e-mail or social media the                                               | at looks real.                    |
| a. Virus b. Phishing c. Folder d. Sn                                                                          | nishing (المنيا - منفلوط)         |
| Complete the following sentences with appropriate words in                                                    | hrackets                          |
| (Multi - factor authentication - password manager - Smishing                                                  |                                   |
|                                                                                                    |                                   |
| 1is sending a message via text messages to steal your date                                                    |                                   |
| 2 provides at least two ways of identifying yourself.                                                         | [الجيزة - كرداسة]                 |
| 3. One of the forms of is the arrival of a message from an un                                                 | -                                 |
| asking you for your data to obtain a prize.                                                                   | [الجيزة - الهرم]                  |
| 4. A tells you if one of your passwords has been stolen onlin                                                 | (الجيزة - ٦ أكتوبر)               |
| 2 FI Maggar Evergines along the state of                                                                      |                                   |
| ندريبات كتاب المعاصر                                                                                          |                                   |
| Choose the correct answer from a, b, c or d.                                                                  |                                   |
| 1 tell you if one of your passwords has been stolen.                                                          |                                   |
| a. Password managers b. MFA                                                                                   |                                   |
| c. PIN d. Scam                                                                                                |                                   |
| 2 creates a strong, unique password for each of your ac                                                       | counts.                           |
| a. Phishing b. Scam                                                                                           |                                   |
| c. Password manager d. Virus                                                                                  |                                   |

97

|   | 3. MFA ofte                                                                                                    | en combines a known fac     | ctor, such as                               |      |
|---|----------------------------------------------------------------------------------------------------|-----------------------------|---------------------------------------------|------|
|   | a. first n                                                                                                    | ame or last name            | <ul> <li>b. username or password</li> </ul> |      |
|   | c. password or PIN                                                                                                    |                             | d. password only                            |      |
|   | 4                                                                                                    | is an abbreviation for Pe   | ersonal Identification Number.              |      |
|   | a. PEN                                                                                                    | b. PNI                      | c. PIN d. PNE                               |      |
|   | 5. The phis                                                                                                    | shing message can be ide    | entified by                                 |      |
|   | a. correc                                                                                                    | ct grammar                  | <ul><li>b. correct spelling</li></ul>       |      |
|   | c. spellir                                                                                                    | ng errors                   | d. none of them                             |      |
|   | 6. MFA pro                                                                                                    | ovides at least w           | vays of identifying yourself.               |      |
|   | a. four                                                                                                    | b. three                    | c. five d. two                              |      |
|   | 7reused t                                                                                                    |                             | ds you already have are too weak or if yo   | u've |
|   | a. Passv                                                                                                    | vord manager                | b. MFA                                      |      |
|   | c. PIN                                                                                                    |                             | d. Virus                                    |      |
| 5 | TO THE OWNER OF THE OWNER OF THE OWNER OWNER OF THE OWNER OWNER |                             | tence and (x) in front of the wrong on      | e.   |
|   |                                                                                                    | use phishing to steal you   |                                             | (    |
|   |                                                                                                    | e only one-way hackers      |                                             | (    |
|   |                                                                                                    |                             | elp protect your personal data from         | ,    |
|   | hackers.                                                                                                    |                             |                                             | (    |
|   | 4. A passw                                                                                                    |                             | trong, unique password for each of your     | (    |
|   |                                                                                                    | n abbreviation for multi-fa |                                             | (    |
|   | 6. PIN is ar                                                                                                    | n abbreviation for multi-fa | actor authentication.                       | (    |
|   | 7. Multi-fac                                                                                                    | tor authentication tells yo | ou if the passwords you already have        | 1022 |
|   | are too v                                                                                                    |                             |                                             | (    |
|   |                                                                                                    |                             | least two ways of identifying yourself.     | (    |
|   |                                                                                                    |                             | d on the person's computer when you         |      |
|   | open a lii                                                                                                    | nk containing phishing.     |                                             | (    |
| 6 | Match.                                                                                                    |                             |                                             |      |
|   |                                                                                                    | — (A) —                     | (B)                                         |      |
|   | 2                                                                                                    | g and Smishing              | a. if your passwords were stole             | en.  |
|   |                                                                                                    | rd managers tell you        | b. are ways hackers use to ge               | t    |
|   | 3. Misspell                                                                                                    | led words help you          | your password.                              |      |
|   |                                                                                                    |                             | c. identify phishing scam.                  |      |
|   |                                                                                                    |                             |                                             |      |

# **7** Look and write.

|                    | New message                                                                                                    |                |  |  |  |
|--------------------|----------------------------------------------------------------------------------------------------|----------------|--|--|--|
| To:                | reemhassan@egypt.com                                                                                                    |                |  |  |  |
| From:              | bankegypt@342gf4236dss.com                                                                                                    |                |  |  |  |
| This pri           | r,<br>you for your bisiness! You won a vacation to Hurghada! But, hu<br>ze only good today.<br>uk doesn't work, reply to this email with your name,<br>s and bank account number. Hurry!                                                                                                    | urry!          |  |  |  |
| Sincere            | Mark Control of the Control of the C | Sign in to get |  |  |  |
| Head of<br>Bank of | Customer Service                                                                                                    | your prize     |  |  |  |
| Read a             | nd circle the correct one.                                                                                                    |                |  |  |  |
| gram               | n messages always contain (correct sentences - sentence imatical and spelling errors), and you should avoid (open inside them.                                                                                                    |                |  |  |  |
| and                | ker's use (phishing - writing program) to (save - steal) your<br>to protect yourself, you must use (MFA - GPS) to verify ac<br>ount in to ways.                                                                                                    |                |  |  |  |
| Read a             | nd correct words between brackets.                                                                                                    |                |  |  |  |
| 1. The             | (PIN) provides at least two ways of identifying yourself.                                                                                                    | (              |  |  |  |
| 2. The             | (doctors) use phishing to steal your password.                                                                                                    | (              |  |  |  |
| 3. The             | phishing message can be identified by correct grammar.                                                                                                    | (              |  |  |  |
|                    |                                                                                                    |                |  |  |  |
|                    |                                                                                                    |                |  |  |  |

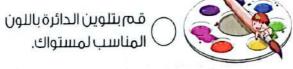

# 2 November Test

|   | Put (v) in front of the                                                 | correct sentence     | e and (x) in front of t   | the wrong one.   |            |
|---|-------------------------------------------------------------------------|----------------------|---------------------------|------------------|------------|
|   | 1. Backing up your data p                                               | protects your lost a | nd damaged files.         | (                |            |
|   | 2. The password manager creates a strong, unique password of the users' |                      |                           |                  |            |
|   | accounts.                                                               |                      |                           | (                |            |
|   | 3. Multi-Factor authentic                                               | ation depends on     | ly on one way of autho    | entication. (    | ,          |
|   | 4. Multi-Factor authentic                                               | ation is used to g   | et the password of you    | ur account. (    | )          |
|   | 5. Scareware websites of                                                | contain fake warni   | ings about downloadin     | g something. (   | )          |
|   | 6. The scam websites ha                                                 | eve different tricks | but they have the same    | principles. (    | )          |
|   | 7. If you are a victim for                                              | a scam website, y    | ou don't have to conta    | act the General  |            |
|   | Department for comba                                                    | ating Internet crim  | ies.                      | (                | )          |
|   | 8. The protocol determin                                                | nes how the inforn   | nation will be transferre | ed in the URL.(  | )          |
|   |                                                                         |                      |                           |                  |            |
| 2 | Choose the correct ans                                                  | wer from a, b, c,    | or d.                     |                  |            |
|   | 1. Sorting info into alpha                                              | betical order, go t  | o the toolbar and click   | on               |            |
|   | a. Insert                                                               | b. Design            | c. Data                   | d. Tools         |            |
|   | 2. PII, Personally Identif                                              | iable Information i  | s considered a            | *** *            |            |
|   | a. password                                                             |                      | b. favorite meal          |                  |            |
|   | c. favorite sport                                                       |                      | d. favorite book          |                  |            |
|   | 3 get the pass                                                          | words of the user    | Action Commission (Inc.)  | cking the data.  |            |
|   | a. Users                                                                |                      | b. Workers                |                  |            |
|   | c. Hackers                                                              | ii eu                | d. Designers              |                  |            |
|   | 4. The websites                                                         | s contain misspell   |                           |                  |            |
|   | a. scam                                                                 |                      | b. ideal                  |                  |            |
|   | c. correct                                                              | haak                 | d. famous                 |                  |            |
|   | <ol><li>One way to files is to .</li><li>a. protect</li></ol>           | b. hack              | c. delete                 | d. press         |            |
|   | 6. We can use the                                                       |                      |                           |                  |            |
|   | a. camera                                                               | to move using        | b. hard disk              | system.          |            |
|   | c. external drive                                                       |                      | d. mobile phone           |                  |            |
|   | 7. (www . ekb . com), is th                                             | ne of the            | <u>.</u>                  | irce Locator LIP | ı          |
|   | a. protocol                                                             |                      | b. resource name          | Locator, OK      | <b>L</b> . |
|   | c. file path                                                            |                      | d. file format            |                  |            |
|   |                                                                         |                      |                           |                  |            |

# Exercises on Lesson (8)

حافظة الإسكندرية -إدارة المنتزه أول 2023

|                                                                                                    | Choose the corre           | ect answer:                           | ii                                                  |
|----------------------------------------------------------------------------------------------------|----------------------------|---------------------------------------|-----------------------------------------------------|
| 100 Miles                                                                                                    | 1 The internet is a/an     | network.                              |                                                     |
| THE ACTUAL                                                                                                    | a. open                    | b. closed                             | c. both                                             |
| Section of                                                                                                    | (20                        | طة الإسكندرية – إدارة المنتزه أول 23  | محافظة القاهرة – إدارة النزهة 2023) (محافظ          |
| 50 EC 10 PM                                                                                                    | 2 The is                   | used to share the infor               | mation in a private network.                        |
|                                                                                                    | a. WAN                     | b. internet                           | c. intranet                                         |
| STATE OF STATE OF STA | 3 The more secure shar     | ing in a closed networ                | rk is called                                        |
|                                                                                                    | a. intranet                | b. internet                           | c. none of them                                     |
| 100 mm                                                                                                    |                            | 202                                   | لحافظة الإسكندرية – إدارة شرق التعليمية 23          |
| No. of London                                                                                                    | A network used to sh       | are information and th                | at is less secure is called                         |
| S WILLIAM                                                                                                    |                            | T                                     |                                                     |
| 1                                                                                                    | a. email                   | b. internet                           | c. intranet                                         |
| 2017/5/2016                                                                                                    |                            |                                       | محافظة المنوفية – إدارة السادات 2023                |
| The Day of Street                                                                                                    |                            | ria the internet is consid            | dered than the                                      |
| New Control                                                                                                    | intranet.<br>a. unreliable | b. less secure                        | 5 mara saawra                                       |
| A STATE                                                                                                    | u. unenable                | D. less secure                        | more secure     الاسكندرية – إدارة المنتزه أول 2023 |
| 916                                                                                                    | 6is used                   | to perform simple form                | -                                                   |
| Age of the Co.                                                                                                    | a. Excel                   | b. Zoom                               | c. Word                                             |
| MAD IN SOM                                                                                                    |                            |                                       | (محافظة الإسكندرية —إدارة المنتزه أول 2023)         |
| 8 / N S S / N                                                                                                    | To create a formula in     |                                       |                                                     |
| 10 A P. C.                                                                                                    | a. +                       | b. /                                  | c. =                                                |
| A (197.3)                                                                                                    | 2023) (محافظة الإسكندرية   | .202) (محافظة الفيوم – إدارة شرق      | (محافظة الإسكندرية – إدارة شرق التعليمية 3          |
| 100 COS                                                                                                    |                            |                                       | - إدارة وسط 2023)<br>- إدارة وسط 2023               |
|                                                                                                    | When arranging info        | rmation alphabetically                | in Excel, go to the                                 |
|                                                                                                    |                            | · · · · · · · · · · · · · · · · · · · | · · · · · · · · · · · · · · · · · · ·               |
|                                                                                                    | a. copying                 | b. toolbar                            | c. cells                                            |

|     |                                                   |                             | Sharing Information 9                   |  |  |  |
|-----|---------------------------------------------------|-----------------------------|-----------------------------------------|--|--|--|
| 9   | To perform division in Ex                         | cel, use the                | sign.                                   |  |  |  |
|     | a. +                                              | b. –                        | c. /                                    |  |  |  |
| 10  | The top of columns in Ex                          | cel are                     |                                         |  |  |  |
|     | a. numbers                                        | b. letters                  | c. both of them                         |  |  |  |
|     |                                                   | تعليمية 2023                | محافظة الإسكندرية – إدارة شرق اا        |  |  |  |
| 11  | The left side of the rows                         | in Excel are                | s 1.                                    |  |  |  |
|     | a. numbers                                        | b. letters                  | c. both of them                         |  |  |  |
| 12  | To arrange information of and click on Data, then | alphabetically in Excel, go | to the toolbar,                         |  |  |  |
|     | a. Layout                                         | b. Format                   | c. Sort                                 |  |  |  |
| 13  | •                                                 | alues in columns A, B, and  |                                         |  |  |  |
|     | the formula is                                    |                             | •                                       |  |  |  |
|     | a. C4 + B4 + A4                                   |                             | c. A4 + B4 + C5                         |  |  |  |
| 14  | You want to subtract the                          | values in columns E, C, a   | nd A from row 6,                        |  |  |  |
| i   | then you write the formu                          |                             |                                         |  |  |  |
|     | a. = E6 - C6 - A6                                 | <b>b</b> . = E9 – C6 – A9   | c. = E9 - C9 - A9                       |  |  |  |
| 2   | Put (✓) or (X):                                   | 19                          | k<br>Program a same a High State (1997) |  |  |  |
| 1   | You can share information                         | on using an intranet or the | Internet. (                             |  |  |  |
| 2   |                                                   | re and private than the in  |                                         |  |  |  |
| 3   |                                                   | nare the information in an  | 2                                       |  |  |  |
|     |                                                   |                             | (                                       |  |  |  |
| 4   | You can add or subtract                           | any numeric data using Mi   | crosoft Excel. (                        |  |  |  |
| (5) |                                                   |                             | 30 KT                                   |  |  |  |
| 2   | To create a formula in Excel, we use a "=" sign.  |                             |                                         |  |  |  |

To create a simple formula, we select the cell and then type a "÷" sign.

The row title has a number.

محافظة الفيوم - إدارة شرق 2023

| 6                                                                    | Role of Information and Communication Technology (ICT) in Our Lives                                   |                                                                            |   |  |  |  |
|----------------------------------------------------------------------|----------------------------------------------------------------------------------------------------|----------------------------------------------------------------------------|---|--|--|--|
|                                                                      | In MS Excel, the rows are labeled with numbers, while the columns of labeled with letters.            |                                                                            |   |  |  |  |
|                                                                      | Excel program can contain only numbers. (                                                             | )                                                                          |   |  |  |  |
|                                                                      | لة القامرة – إدارة النزمة 2023<br>We can arrange the information alphabetically in Excel using the Sc |                                                                            |   |  |  |  |
|                                                                      | property.                                                                                             |                                                                            | ) |  |  |  |
|                                                                      |                                                                                                    | he missing parts using the words between                                   |   |  |  |  |
|                                                                      | the bracket                                                                                           |                                                                            | - |  |  |  |
|                                                                      |                                                                                                    | subtraction – division – letters – numbers – Sort)                         |   |  |  |  |
|                                                                      |                                                                                                    | on can be arranged alphabetically by the property ormula ÷ for theprocess. |   |  |  |  |
|                                                                      |                                                                                                    | ormula + for the process.                                                  |   |  |  |  |
| Ġ                                                                    |                                                                                                    | labeled with, while the columns are                                        | Э |  |  |  |
|                                                                      |                                                                                                    |                                                                            |   |  |  |  |
| 3                                                                    | Choose from                                                                                           | m column (A) what suits it in column (B):                                  | _ |  |  |  |
|                                                                      | Column (A)                                                                                            | Column (B)                                                                 |   |  |  |  |
| 1 The internet a. can help in arranging the information alphabetical |                                                                                                    |                                                                            |   |  |  |  |
| 2 The intranet b. is used to subtract two or more cells in Excel.    |                                                                                                    |                                                                            |   |  |  |  |
|                                                                      | 3 Sort                                                                                                | c. is used to share information in an open network.                        |   |  |  |  |
|                                                                      | 4 +                                                                                                   | d. is used to start any formula using Excel.                               |   |  |  |  |
| e. is used to share information in a close network.                  |                                                                                                    |                                                                            |   |  |  |  |

f. is used to add two or more cells in Excel.

(4) ...... (5) ..... (6) .....

# Exercises on Lesson (2)

| D    | Choose the correct                                                        | answer:                             |                                      |  |  |  |
|------|---------------------------------------------------------------------------|-------------------------------------|--------------------------------------|--|--|--|
| 1    | include(s) your name, address, date of birth, and passwords               |                                     |                                      |  |  |  |
|      |                                                                           | b. Public information               |                                      |  |  |  |
| 2    |                                                                           | personal information is ca          |                                      |  |  |  |
|      | a. thief                                                                  | b. photographer                     |                                      |  |  |  |
|      |                                                                           | عليمية 2023                         | محافظة الإسكندرية – إدارة شرق الت    |  |  |  |
| 3    | "" is consid                                                              | dered a strong password.            |                                      |  |  |  |
|      | a. pony123                                                                | b. ictbook895                       | c. lct@258#p                         |  |  |  |
|      |                                                                           | es from viruses or loss by a        |                                      |  |  |  |
|      | a. device shutdown                                                        | b. backups                          | c. personal data                     |  |  |  |
|      | (202                                                                      | 2) (محافظة الإسكندرية – إدارة وسط 3 | (محافظة القاهرة – إدارة النزهة 023   |  |  |  |
| 5    | A can try to get the bank account of an adult in order to steal his money |                                     |                                      |  |  |  |
|      | a. hacker                                                                 | b. family member                    | c. teacher                           |  |  |  |
|      |                                                                           |                                     | محافظة الإسكندرية – إدارة المنتزه أو |  |  |  |
| 6    | Passwords must be                                                         | for each websit                     | e you register on.                   |  |  |  |
|      | a. similar                                                                | b. weak                             | c. different                         |  |  |  |
| otto |                                                                           |                                     | محافظة الفيوم – إدارة شرق 2023       |  |  |  |
| 7    | Backup copies of files a                                                  | re created on                       |                                      |  |  |  |
|      | a. a flash memory                                                         | b. an external hard disk            | c.both a and b                       |  |  |  |
| _    |                                                                           |                                     | محافظة المنوفية - إدارة السادات 3    |  |  |  |
| 8    | To keep your data safe,                                                   | use program                         | s on all your devices.               |  |  |  |
|      | a. social media                                                           | b. antivirus                        | c. browser                           |  |  |  |
| 9    | The hard disk has usually                                                 | y space tha                         | in the flash memory.                 |  |  |  |
|      | a. more                                                                   | b. less                             | c. the same                          |  |  |  |
| 10   | your device                                                               | ce regularly to keep your           | data safe.                           |  |  |  |
|      | a. Upload                                                                 | b. Update                           | c. Delete                            |  |  |  |

| 11 The hard disk drive and the flash memory are used for purpose.                                                                                                    |
|----------------------------------------------------------------------------------------------------|
| a. different b. the same c. the opposite                                                                                                    |
| 12 You should protect your files from dangers, such as viruses and                                                                                                    |
| a. software problems b. human errors c. both a and b                                                                                                    |
| 13 If a website asks you to enter much personal information, you should                                                                                                    |
|                                                                                                    |
| a. ignore the warning b. avoid using this website c. proceed                                                                                                    |
| Put (✓) or (✗):                                                                                                    |
|                                                                                                    |
| You should limit the personal information you share online. ( )                                                                                                    |
| محافظة الجيزة – إدارة الشيخ زايد 2023                                                                                                    |
| Antivirus software shouldn't be installed on your computer. (                                                                                                    |
| محافظة المنوفية – إدارة السادات 2023                                                                                                    |
| Mard disks always have less space than flash memories. ( )                                                                                                    |
| محافظة الإسكندرية — إدارة المنتزه أول 2023                                                                                                    |
| Hybrid backup is a safer way to back up and store files.                                                                                                    |
| S Hackers use the Internet to break into a computer system.                                                                                                    |
| محافظة الجيزة إدارة أبو النمرس 2023                                                                                                    |
| 6 Strong passwords must contain letters, numbers, and special signs.                                                                                                    |
|                                                                                                    |
| Files are stored using a flash memory.                                                                                                    |
| حافظة القاهرة – إدارة النزهة 2023                                                                                                    |
| 8 Hackers can steal your personal information without using the Internet.                                                                                                    |
| Tidekers can siedt your personal innermanen vinner einig                                                                                                    |
| Both hard disks and flash memories are used for the same purpose.                                                                                                    |
| Born hard disks and flash memories are used for me same perpose.                                                                                                    |
| The state of the state of the s |
| 10 Hackers can send a virus to all the email addresses in your email account                                                                                                    |
|                                                                                                    |
| 11 Websites that ask for too much personal information are safe.                                                                                                    |
| 12 There are several ways to back up data, such as flash drives and hard                                                                                                    |
| drives.                                                                                                    |

| Đ | Digital Satety and Security Precautions                                                                                                    |            |        |
|---|----------------------------------------------------------------------------------------------------|------------|--------|
|   | 13 Antivirus helps you keep your private data safe.                                                                                                    | (          |        |
|   | 4 An external hard drive is used to store large files.                                                                                                    | (          | )      |
|   | رية – إدارة وسط 2023                                                                                                    | ظة الإسكند | محافة  |
|   | 15 All software programs back up data automatically.                                                                                                    | (          | )      |
|   | 16 The flash memory is better to store large files than the exte                                                                                                    | ernal h    | ard    |
|   | drive.                                                                                                    | (          | )      |
| d | Oomplete the missing parts using the words be                                                                                                    | etwe       | en     |
|   | the brackets:                                                                                                    |            | •      |
|   | (flash memory - Antivirus - password - Personal information -                                                                                                    | hard di    | iskl   |
|   | 1 helps you keep your private data safe.                                                                                                    |            | V. C   |
|   | 2includes your name, address, date of birth, and p                                                                                                    |            | -4-    |
|   |                                                                                                    |            | us.    |
|   | should include leffers, fluffibers, drid special s                                                                                                    |            |        |
|   | The, bu                                                                                                    | it they    | are    |
| 3 | used for the same purpose.                                                                                                    |            |        |
| Į | Think and answer:                                                                                                    |            |        |
|   | You want to create an account for an online quiz that tells you                                                                                                    | the jo     | —<br>Ь |
|   | you should have when you grow up.                                                                                                    | 6          |        |
|   | Which pieces of Pll do you think are OK to share?                                                                                                    |            |        |
|   | Register New Account                                                                                                    |            |        |
|   | Your first name Your age                                                                                                    |            |        |
|   |                                                                                                    |            |        |
|   | Your last name Your date of birth                                                                                                    |            |        |
|   | Your address Your place of birth                                                                                                    |            |        |
|   |                                                                                                    |            |        |
|   | Your school name                                                                                                    |            |        |
|   | Your parent's band account number OR credit card number                                                                                                    |            |        |
|   | The state of the state of the s |            |        |
|   | Create Account Cancel                                                                                                    |            |        |

Theme 2

# Exercises on Lesson 3

|                                                            | Choose the correct                         | anowor:                      |                                      |
|------------------------------------------------------------|--------------------------------------------|------------------------------|--------------------------------------|
|                                                            | 1 is sending o                             |                              | il or social media tha               |
|                                                            | looks real.                                |                              |                                      |
|                                                            | a. Smishing                                | b. Phishing                  |                                      |
|                                                            | Smishing is the same thir                  | ACTOR ACTOR                  |                                      |
|                                                            | a. email                                   | b. text message              | c. Facebook                          |
|                                                            |                                            | 2023 4                       | حافظة البحر الأحمر – إدارة الغردة    |
|                                                            | 3 tells you if                             |                              | nas been stolen online               |
|                                                            | a. Multi-factor authentica                 |                              |                                      |
|                                                            | b. Password manager                        |                              |                                      |
|                                                            | ♠ One of the forms of                      |                              |                                      |
| unknown person asking you for your data to obtain a prize. |                                            |                              |                                      |
|                                                            | a. phishing                                | b. the Internet              |                                      |
|                                                            |                                            |                              | حافظة الإسكندرية – إدارة المنتزه أوا |
|                                                            | Passwords can be streng                    | 175                          |                                      |
|                                                            | a. multi-factor authentica                 |                              |                                      |
|                                                            | 6 A text message encourage                 |                              |                                      |
|                                                            | 400                                        | b. smishing                  |                                      |
|                                                            | When you open a phishin                    | ng file, data-stealing softv | ware is or                           |
|                                                            | your PC.                                   |                              |                                      |
|                                                            | a. updated                                 | b. deleted                   | c. installed                         |
|                                                            | 8 provides a                               | 1986 Ag                      | , , ,                                |
|                                                            | a. Multi-factor authentica                 | ition b. Password manag      | ger c. Antivirus                     |
|                                                            | 9 Phishing messages can b                  |                              | g                                    |
|                                                            | <ul> <li>a. trusted information</li> </ul> | b spelling errors            | <ul> <li>both a and b</li> </ul>     |

| 1   | 10 An example of phishing is receiving from an unknown person.             |
|-----|----------------------------------------------------------------------------|
| 行がた | a. a letter from your father b. a letter from one of your friends          |
|     | c. a letter informing you that you have won a prize                        |
|     | محافظة الدقهلية – الإدارة التعليمية 2023                                   |
|     | 11 You will receive a code for when you log into a game                    |
|     | website from a different PC.                                               |
|     | a. a short period of time b. a long period of time c. two times            |
| 6   | Put (✓) or (✗):                                                            |
|     | 1 Phishing is one of the ways that hackers use to get your password.       |
|     | ( )                                                                        |
|     | Phishing messages cannot be recognized. ( )                                |
|     | 3 We don't need strong passwords to protect our personal data.(            |
|     | محافظة الجيزة – إدارة أبو النمرس 2023                                      |
|     | 4 Password manager provides at least two ways of identifying yourself.     |
|     | ( )                                                                        |
|     | 5 Phishing is a text message that looks real, but it isn't.                |
|     | 6 Phishing messages are free from grammar errors. ( )                      |
|     | محافظة المنوفية – إدارة السادات 2023                                       |
|     | MFA is an abbreviation for multi-factor authentication.                    |
|     | 8 Smishing is sending a scam message via text messages instead of an       |
|     | email. ( )                                                                 |
|     | محافظة الإسكندرية – إدارة المنتزه ثانٍ 2023                                |
|     | 9 Data-stealing software may ask you to enter your bank account details.   |
|     |                                                                            |
|     | 10 Antivirus can tell you if one of your passwords has been stolen online. |
|     |                                                                            |
|     | A form of phishing is a message telling you that you have won a prize,     |
|     | but you have to give personal details. ( )                                 |

12 A password manager software is used to create strong passwords.

(محافظة المنوفية – إدارة السادات 2023 ) (محافظة الجيزة – إدارة العمرانية 2023)

(محافظة الإسكندرية – إدارة المنتزه أول 2023 )

- Password manager creates a unique password for each of your accounts.
- Multi-factor authentication requests one way of identifying yourself.
- Complete the missing parts using the words between the brackets:
  - 1 ...... helps you to create strong passwords for your accounts.
  - 2 ...... provides at least two ways of identifying yourself.
  - 3 ..... is sending a message via email to steal your data.
  - 4 .....is sending a message via text messages to steal your data.
- Does this message encourage you to respond? And how?

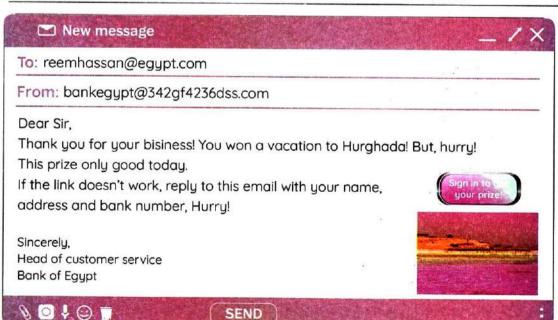

# Revision

# ICT Exercises for November Syllabus

|   | Choose the cor                                                                              | rect answer:                        |                                                                 |
|---|---------------------------------------------------------------------------------------------|-------------------------------------|-----------------------------------------------------------------|
|   | 1 Mr. Hiebert uses<br>a. Facebook                                                           | to design p                         | oresentations for his discoveries.  c. e-mail                   |
|   |                                                                                             |                                     | nis discoveries with his colleagues.  c. video conference       |
|   | the problemthe problem.                                                                     |                                     | p to solve any computer problem. <b>c.</b> Leaving              |
|   | <ul><li>When the browser</li><li>a. delete unwante</li><li>c. restart the com</li></ul>     | ed apps                             | you have to                                                     |
|   |                                                                                             | rnet connection                     | lates when  b. downloading a file is very slow e opening an app |
|   | <ul><li>You should try a n</li><li>the internet cor</li></ul>                               |                                     |                                                                 |
|   | b. the screen free                                                                          | zes                                 | c. your computer slows down                                     |
|   | 7 You can contact th                                                                        | ne customer serv                    | vice of your ISP for help when                                  |
|   | a. the internet cor                                                                         | nnection is interru                 | upted                                                           |
|   | b. the browser is r                                                                         | running slow                        | c. an app won't open                                            |
|   | <ul><li>If your computer s</li><li>a. restart your rou</li><li>c. check the Wi-Fi</li></ul> | uter                                | b. check for software updates                                   |
|   | To store and share                                                                          | e information, we                   | e use a                                                         |
|   | a. scanner                                                                                  | b. printer                          | c. flash memory                                                 |
| ( | Ais used a. scanner                                                                         | to save images of <b>b.</b> printer | on the computer to use them later. <b>c.</b> router             |
| ( | Ahelps us<br>camera.                                                                        | s to access inforr                  | mation by scanning it with a phone                              |
|   | a. browser                                                                                  | b. QR code                          | c. digital book                                                 |

| 12  | To create a folder, use the mouse and press the     |                                        |                                   |  |
|-----|-----------------------------------------------------|----------------------------------------|-----------------------------------|--|
|     | a. left button, then select New, then select Folder |                                        |                                   |  |
|     | b. right button, ther                               |                                        |                                   |  |
|     | c. right button, then                               |                                        |                                   |  |
| B   |                                                     |                                        | using information technology.     |  |
|     | a. Creating                                         | 9                                      |                                   |  |
| 14) | What is the first ste computer?                     | p that helps you to                    | organize the data in your         |  |
|     | a. Adding a subfold                                 | ler                                    | b. Typing a name for the folder   |  |
|     | c. Creating the mai                                 |                                        | or igpling a frame for the folder |  |
| 15  | The first step in cor                               | ducting research is                    | s to                              |  |
|     |                                                     |                                        | vords c. decide on the topic      |  |
| 16  | Before you express                                  | the data in a grap                     | h, you must                       |  |
|     | a. share it online                                  | <b>b.</b> analyze it                   | c. delete it                      |  |
| 17  | It is not a good idea                               | a to usewl                             | nen searching for subtopics.      |  |
|     | a. full sentences                                   |                                        |                                   |  |
|     | b. different words v                                | vith different mean                    | ings                              |  |
|     | c. different words w                                | vith the same mear                     | nings                             |  |
| 18  | The best way to co                                  | llect information is                   | getting it from                   |  |
|     | a. Facebook                                         | b. printed books                       | c. WhatsApp                       |  |
| 19  | Theis used to                                       | share information                      | in a closed and private network.  |  |
|     | a. letter                                           | b. internet                            | c. intranet                       |  |
| 20  | The internet is                                     | secure than the                        | e intranet.                       |  |
|     | a. less                                             | b. more                                | c. no correct answer              |  |
| 21  | The rows in MS Exc                                  | el are labeled with                    |                                   |  |
|     | a. letters                                          | b. numbers                             | c. symbols                        |  |
| 22  | Typingin th                                         | ne cell tells Excel yo                 | ou are creating a formula.        |  |
|     | <b>a.</b> +                                         | <b>b.</b> –                            | C. =                              |  |
| 23  | If you want to sum                                  | the values in colum                    | nns A, B, and C from row 4, then  |  |
|     | the formula is                                      | ······································ |                                   |  |
|     | <b>a.</b> C4 + B4 + A4                              | <b>b.</b> C4 – B4 – A4                 | <b>c.</b> A4 + B4 + C5            |  |
| 24  | When creating a fo                                  | rmula, use the                         | sign for subtraction.             |  |
|     | <b>a</b> . +                                        | b                                      | C. =                              |  |

## Revision

| 25 | When creating a for    | rmula for division,    | use thesign.                     |
|----|------------------------|------------------------|----------------------------------|
|    | a. +                   | b. –                   | <b>c.</b> ÷                      |
| 26 | If you want to subtr   | act the values in c    | columns E, C, and A from row 6,  |
|    | write the formula      |                        |                                  |
|    | <b>a.</b> E6 – C6 – A6 | <b>b.</b> E9 – C6 – A9 | <b>c.</b> E9 – C9 – A9           |
| 27 | is an ecolog           |                        | raphs landscapes and animals.    |
|    | a. Albert Lin          | b. Fred Hiebert        | c. Jeff Kerby                    |
| 28 | When Jeff Kerby pr     | repares for a trip, h  | e thinks carefully about         |
|    | a. the things he will  | do                     | b. the places he will go to      |
|    | <b>c.</b> a & b        |                        |                                  |
| 29 | _                      |                        | xpedition, except                |
|    | a. GPS                 | b. GPR                 | c. drones                        |
| 30 | Theis used             | ·                      |                                  |
|    | a. drone               | b. GPS                 | c. hard disk drive               |
| 31 | Sometimes the pho      | tographer uses his     | to take quick pictures.          |
|    | a. computer            | b. mobile phone        | c. GPS                           |
| 32 |                        |                        | rith his colleagues immediately, |
|    | he uses the            |                        |                                  |
|    | a. cell phone applic   |                        | b. cameras and drones            |
|    | c. social media sites  |                        |                                  |
| 33 | Jeff Kebry uses        |                        |                                  |
|    | a. hard drives         |                        | ' '                              |
| 34 |                        |                        | -resolution photos with          |
|    | a. people he knows     |                        |                                  |
| 35 | A photographer sho     | ould protect his wo    | ork by not sharing images with   |
|    | high recolution        | b low resolution       | c watermark                      |
|    | a. high resolution     |                        |                                  |
| 56 |                        |                        | y others without asking          |
|    | permission is          |                        | gement <b>c.</b> back-up copies  |
| A  |                        |                        |                                  |
| 37 | information.           | ernet to break into    | your computer to steal your      |
|    | a. Programmers         | b. Hackers             | c. Thieves                       |
|    |                        |                        |                                  |

| 38        | information includes your name, address, and passwords.        |                      |                                                                                                    |  |
|-----------|----------------------------------------------------------------|----------------------|----------------------------------------------------------------------------------------------------|--|
|           | a. Internet                                                    | <b>b.</b> Public     | c. Personal                                                                                                    |  |
| 39        | To keep your data s                                            | safe, usep           | programs on all your devices.                                                                                                    |  |
|           | a. social media                                                | <b>b.</b> anti-virus | c. browser                                                                                                    |  |
| 40        | Passwords must be                                              | for each             | website you register on.                                                                                                    |  |
|           | a. different                                                   | <b>b.</b> weak       | c. similar                                                                                                    |  |
| 41        | is consider                                                    | ed a strong passw    | ord.                                                                                                    |  |
|           | a. Ahmed123                                                    | <b>b.</b> abcd895    | <b>c.</b> Ac#258#h                                                                                                    |  |
| 42        | If a website asks yo                                           | ou to enter much p   | ersonal information, you                                                                                                    |  |
|           |                                                                |                      |                                                                                                    |  |
|           | a. enter all your da                                           | ta                   | b. enter trusted data only                                                                                                    |  |
|           | c. avoid using this v                                          | vebsite              |                                                                                                    |  |
| 43        | your device                                                    | es regularly keeps   | your data safe.                                                                                                    |  |
|           | a. Uploading                                                   | b. Updating          | c. Restarting                                                                                                    |  |
| 44        |                                                                |                      | ortant files securely.                                                                                                    |  |
|           | a. flash memory                                                | b. CD drive          | c. external hard drive                                                                                                    |  |
| 45        |                                                                |                      | r laptops to a bigger screen to                                                                                                    |  |
|           | watch movies or pla                                            |                      | <b>.</b>                                                                                                    |  |
|           | a. HDMI                                                        | b. Ethernet cable    |                                                                                                    |  |
| 46        |                                                                |                      | connection.                                                                                                    |  |
|           | a. bluetooth                                                   | b. Ethernet          | c. Wi-Fi                                                                                                    |  |
| 47        |                                                                | of the im            | ages they take unless they sell                                                                                                    |  |
|           | them.                                                          | omont                | h conurights                                                                                                    |  |
|           | <ul><li>a. copyright infring</li><li>c. infringement</li></ul> | етпети               | b. copyrights                                                                                                    |  |
| 48        | _                                                              | oru and hard disk    | have the same                                                                                                    |  |
| •         | a. space                                                       | b. shape             | c. purpose                                                                                                    |  |
| 49        | The internet is more                                           | ·                    |                                                                                                    |  |
|           | a. private                                                     | <b>b.</b> secure     | c. public                                                                                                    |  |
| 50        | Which of the follow                                            |                      |                                                                                                    |  |
| <b>30</b> | a. Router and flash                                            |                      | b. HDMI and drones                                                                                                    |  |
|           | c. Ethernet cable a                                            |                      | The straight of the straight of the straight o |  |

#### Guide Answers

 b a b 2 C C a a 8 b a b C 9 C 5 C a C b b C C a a C b b 25 C a C 28 C b b C a b b b a b C b a C C b C a b b 48 C

C

C

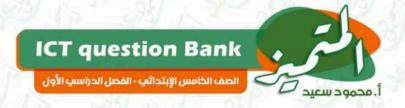

# EL MOTAMYEZ - ICT Questions Bank NOVEMBER REVISION

#### **CHOOSE THE CORRECT ANSWER**

| 0     | If your computer slows down when opening an app, you can                                 |                             |            |                             |          |                                      |
|-------|------------------------------------------------------------------------------------------|-----------------------------|------------|-----------------------------|----------|--------------------------------------|
| U     | (1)                                                                                      | restart your router;        | <b>(b)</b> | Check for software updates. | 0        | Check WIFI speed                     |
| 0     |                                                                                          |                             |            | e game website on a         |          |                                      |
| (2)   | rece                                                                                     |                             | IIICIC     | ide a number code s         | peci     | ilea for                             |
|       | (1)                                                                                      | short period of<br>time     |            | long period of time         | <b>©</b> | two times only                       |
| (3)   |                                                                                          | helps us to access          | s info     | rmation by scanning         | g it v   | vith a p <mark>ho</mark> ne camera . |
| 3     | (1)                                                                                      | Browser                     | <b>(b)</b> | QR Code                     | 0        | Digital books                        |
|       |                                                                                          | tells you if one o          | f you      | r passwords has bee         | n sto    | olen onli <mark>ne</mark> .          |
| 0     | (2)                                                                                      | Multi-factor authentication | <b>(b)</b> | Anti-virus software         | 0        | Passwo <mark>rd</mark> manager       |
| 0     | Wh                                                                                       | at is the first step th     | nat h      | elps you to organize        | data     | a in yo <mark>ur c</mark> omputer?   |
| (5)   | (8)                                                                                      | Add subfolder               | <b>(b)</b> | Type a name for the folders | <b>©</b> | Create the main folder               |
|       | Phishing messages can be identified by containing                                        |                             |            |                             |          |                                      |
| 6     | (3)                                                                                      | trusted<br>information      | <b>b</b>   | spelling errors             | <b>©</b> | accurate information                 |
| 0     | The best way to collect information is getting it from                                   |                             |            |                             |          |                                      |
| v     | (1)                                                                                      | Facebook                    | <b>(b)</b> | printed Books               | <b>©</b> | What's App                           |
| (B)   | is used to provide easy access to online information through the a smartphone or tablet. |                             |            |                             |          |                                      |
| •     | (1)                                                                                      | LAN                         | <b>(b)</b> | IOT                         | 0        | QR Code                              |
| 0     | The                                                                                      | rows in MS Excel a          | re lal     | oeled with                  |          |                                      |
| 9     | (3)                                                                                      | letters                     | <b>(b)</b> | numbers                     | <b>©</b> | symbols                              |
| 0     | Bot                                                                                      | h of flash Memory a         | and h      | ard disk have same          | 25/      |                                      |
| 10    | (1)                                                                                      | Space                       | <b>(b)</b> | shape                       | 0        | purpose                              |
|       | Wh                                                                                       | en creating a form          | ula, u     | se the sign fo              | or sul   | btraction.                           |
| (III) | (3)                                                                                      | 42 17 33                    | <b>(b)</b> |                             | 0        | - 15                                 |
|       |                                                                                          |                             |            |                             |          |                                      |

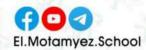

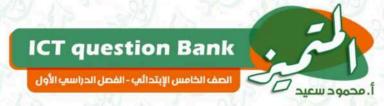

|          | Inte                                                               | ernet speeds are als                                                | so mu      | ch faster with                                        |          | Connection.                                           |  |  |  |  |  |
|----------|--------------------------------------------------------------------|---------------------------------------------------------------------|------------|-------------------------------------------------------|----------|-------------------------------------------------------|--|--|--|--|--|
| (12)     | (1)                                                                | Bluetooth                                                           | <b>(b)</b> | Ethernet                                              | -        | WIFI                                                  |  |  |  |  |  |
| (12)     | is an ecologist and he photographs landscapes and animals.         |                                                                     |            |                                                       |          |                                                       |  |  |  |  |  |
| (13)     | (1)                                                                | Albert lin                                                          | <b>(b)</b> | Fred Hiebert                                          | 0        | Jeff Kerby                                            |  |  |  |  |  |
| 0        | information include your name, address and your passwords.         |                                                                     |            |                                                       |          |                                                       |  |  |  |  |  |
| (14)     | (1)                                                                | internet                                                            | <b>(b)</b> | public                                                | 0        | personal                                              |  |  |  |  |  |
|          | is used to back up all the photos you take.                        |                                                                     |            |                                                       |          |                                                       |  |  |  |  |  |
| (15)     | (1)                                                                | drone                                                               | <b>(b)</b> | GPS                                                   | 0        | hard disk drive                                       |  |  |  |  |  |
| (16)     |                                                                    | ı wan <mark>t to s</mark> ubtract t<br>te th <mark>e</mark> formula |            | alues in columns E, (                                 | Cand     | A from row 6, we                                      |  |  |  |  |  |
| •        | (1)                                                                | E6 - C6 - A6                                                        | <b>(b)</b> | E9 - C6 - A9                                          | 0        | E9 - C9 - A9                                          |  |  |  |  |  |
|          | If Je                                                              | eff kebry needs to s                                                | hare       | photos with collead                                   | gues i   | mmedi <mark>ate</mark> ly, he uses                    |  |  |  |  |  |
| 17       | (8)                                                                | cell phone applications                                             | <b>(b)</b> | camera and<br>drones                                  | <b>©</b> | GPS                                                   |  |  |  |  |  |
|          | Internet issecure than intranet.                                   |                                                                     |            |                                                       |          |                                                       |  |  |  |  |  |
| (18)     | (1)                                                                | less                                                                | <b>(b)</b> | more                                                  | 0        | no correct answer                                     |  |  |  |  |  |
| (10)     | A photographer protects his work by sharing images with            |                                                                     |            |                                                       |          |                                                       |  |  |  |  |  |
| (19)     | (3)                                                                | high resolution                                                     | <b>(b)</b> | low resolution                                        | (6)      | watermark on it                                       |  |  |  |  |  |
|          | To search about the Subtopics, as it is not a good idea to use     |                                                                     |            |                                                       |          |                                                       |  |  |  |  |  |
| 20       | (1)                                                                | full sentences                                                      | <b>(b)</b> | different words<br>with different<br>meanings         | 0        | different words with same meanings                    |  |  |  |  |  |
| (21)     | use internet to break into your computer to steal your information |                                                                     |            |                                                       |          |                                                       |  |  |  |  |  |
| W)       | (1)                                                                | Programmers Programmers                                             | <b>(b)</b> | Hackers                                               | <b>©</b> | Thieves                                               |  |  |  |  |  |
| (22)     | To create a folder using mouse you press                           |                                                                     |            |                                                       |          |                                                       |  |  |  |  |  |
| <b>2</b> | (2)                                                                | left button then<br>Select New then<br>select Folder                | <b>(b)</b> | right button then<br>Select Folder then<br>select New | <b>©</b> | right button then<br>Select New then<br>select Folder |  |  |  |  |  |
| 63       | Tol                                                                | ceep your data safe                                                 | e, use     | programs of                                           | n all y  | our devices.                                          |  |  |  |  |  |
| 23)      | (3)                                                                | social media                                                        | <b>(b)</b> | anti-virus                                            | <b>©</b> | Browser                                               |  |  |  |  |  |
| 0        | To                                                                 | store and share inf                                                 | orma       | tion we use                                           |          |                                                       |  |  |  |  |  |
| 44       | (a)                                                                | scanner                                                             | <b>(b)</b> | printer                                               | (0)      | flash memory                                          |  |  |  |  |  |

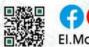

| (25)     | is considered a strong password.                                                    |                                                               |            |                               |          |                                         |  |  |  |  |  |
|----------|-------------------------------------------------------------------------------------|---------------------------------------------------------------|------------|-------------------------------|----------|-----------------------------------------|--|--|--|--|--|
| (23)     | (1)                                                                                 | Ahmed123                                                      | <b>(b)</b> | abcd895                       | 0        | Ac#258#h                                |  |  |  |  |  |
|          | Che                                                                                 | eck for software upo                                          | dates      | when                          | - 78     |                                         |  |  |  |  |  |
| 26       | (1)                                                                                 | there is no<br>internet<br>connection                         | <b>(b)</b> | Downloading file is very slow | 0        | Computer slows down when opening an app |  |  |  |  |  |
| 27       |                                                                                     | your devices regularly keep your data safe.                   |            |                               |          |                                         |  |  |  |  |  |
|          | (1)                                                                                 | Uploading                                                     | <b>(b)</b> | Updating                      | 0        | Restarting                              |  |  |  |  |  |
| 60       | MR                                                                                  | MR Hiebert uses to share his discoveries with his colleagues. |            |                               |          |                                         |  |  |  |  |  |
| 20       | (1)                                                                                 | MS Word                                                       | <b>(b)</b> | MS Excel                      | 0        | video conference                        |  |  |  |  |  |
|          |                                                                                     |                                                               |            | nect their laptop to          | a big    | ger screen to watch                     |  |  |  |  |  |
| (29)     | (a)                                                                                 | vies or play games .<br>HDMI                                  | <b>(b)</b> | Ethernet cable                | (0)      | Receiver                                |  |  |  |  |  |
| 0        | Smi                                                                                 | Smishing is the same thing as Phishing, but it is send by     |            |                               |          |                                         |  |  |  |  |  |
| 30       | <b>(a)</b>                                                                          | emails                                                        | <b>(b)</b> | text messages                 | _        | social media sites                      |  |  |  |  |  |
|          | Everyone owns the of the images they take unless they sell them                     |                                                               |            |                               |          |                                         |  |  |  |  |  |
| 31)      | (1)                                                                                 | Copyright infringement                                        | ے          | copyrights                    | _        | all people                              |  |  |  |  |  |
| ~        | is sending a fake message via e-mail or social media applications that appears real |                                                               |            |                               |          |                                         |  |  |  |  |  |
| (32)     | (a)                                                                                 |                                                               |            | Phichina                      |          | Virus                                   |  |  |  |  |  |
|          | _                                                                                   | Smishing                                                      |            | Phishing                      | 0        | Viius                                   |  |  |  |  |  |
| (33)     | Internet is more than intranet                                                      |                                                               |            |                               |          |                                         |  |  |  |  |  |
| 0        | (1)                                                                                 | private                                                       | <b>(b)</b> | secure                        | 0        | public                                  |  |  |  |  |  |
| 0        | A website asks you to enter much personal information, so you                       |                                                               |            |                               |          |                                         |  |  |  |  |  |
| 34)      | (3)                                                                                 | enter all your data                                           | <b>(b)</b> | enter trusted data only       | <b>©</b> | avoid using this website                |  |  |  |  |  |
| <b>6</b> | When you open scam message attachments, Data-stealing software is to pc             |                                                               |            |                               |          |                                         |  |  |  |  |  |
| (33)     | (3)                                                                                 | updated                                                       | <b>(b)</b> | deleted                       | <b>©</b> | installed                               |  |  |  |  |  |
| 0        | Passwords can be strengthened by                                                    |                                                               |            |                               |          |                                         |  |  |  |  |  |
| (36)     | (3)                                                                                 | .Multi-factor<br>authentication                               | <b>(b)</b> | Anti-virus software           | <b>©</b> | Web browsers                            |  |  |  |  |  |
|          |                                                                                     | provides at leas                                              | t two      | ways of identifying           | you      | ırself.                                 |  |  |  |  |  |
| (37)     | (1)                                                                                 | Multi-factor<br>authentication                                | <b>(b)</b> | Anti-virus software           | 0        | Password manager                        |  |  |  |  |  |

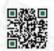

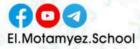

| 60       | MR Hiebert uses to design a presentations for his discoveries. |                                                                                                   |            |                          |            |                       |  |  |  |  |  |
|----------|----------------------------------------------------------------|---------------------------------------------------------------------------------------------------|------------|--------------------------|------------|-----------------------|--|--|--|--|--|
| (38)     | (a)                                                            | Facebook                                                                                          | <b>(b)</b> | Power point              | <b>©</b>   | e-mail                |  |  |  |  |  |
| 0        | When the browser running slow, you have to                     |                                                                                                   |            |                          |            |                       |  |  |  |  |  |
| (39)     | (1)                                                            | Delete unwanted apps.                                                                             | <b>(b)</b> | Check Wi-Fi signal       | 0          | Restart computer      |  |  |  |  |  |
| 25/      | You can contact the customer service of your ISP for help when |                                                                                                   |            |                          |            |                       |  |  |  |  |  |
| 40       | <b>a</b>                                                       | internet<br>connection<br>interrupted                                                             | <b>(b)</b> | Browser running slow     | 0          | App not opened        |  |  |  |  |  |
|          |                                                                | is used to save images on computer to use them later.                                             |            |                          |            |                       |  |  |  |  |  |
| •        | (1)                                                            | scanner                                                                                           | <b>(b)</b> | printer                  | <b>©</b>   | Router                |  |  |  |  |  |
| (13)     |                                                                | folders help us to manage files using information technology.                                     |            |                          |            |                       |  |  |  |  |  |
| <b>W</b> | (1)                                                            | Creating                                                                                          | <b>(b)</b> | Deleting                 | 0          | Copying               |  |  |  |  |  |
|          | Bef                                                            | Before you express the data in a graph, you must:                                                 |            |                          |            |                       |  |  |  |  |  |
| 43)      | (1)                                                            | share it online                                                                                   | <b>(b)</b> | analyze it               | (6)        | delete it             |  |  |  |  |  |
|          | is used to share information in a closed and private           |                                                                                                   |            |                          |            |                       |  |  |  |  |  |
| 44       |                                                                | work.                                                                                             |            | )                        |            |                       |  |  |  |  |  |
|          | (1)                                                            | (a) Letters (b) Internet (c) Intranet  Typing in the cell tells excel you are creating a formula. |            |                          |            |                       |  |  |  |  |  |
| 45       | 0                                                              | ing in the cell                                                                                   | tells      | excel you are creati     | ing a      | formula.              |  |  |  |  |  |
| ~        | (1)                                                            |                                                                                                   | (1)        |                          | 0          |                       |  |  |  |  |  |
| (46)     | Wh                                                             | en creating a form                                                                                | ula fo     | or division uses the     |            | sign.                 |  |  |  |  |  |
|          | (1)                                                            | + / / / / / / / / / / / / / / / / / / /                                                           | (1)        |                          | (0)        | ÷                     |  |  |  |  |  |
| (17)     | When Jeff Kerby prepares for a trip, he thinks carefully about |                                                                                                   |            |                          |            |                       |  |  |  |  |  |
| U        | (3)                                                            | The things he will do                                                                             | <b>(b)</b> | The places he will go to | 0          | a & b                 |  |  |  |  |  |
|          | son                                                            | sometimes, the photographer uses to take quick pictures.                                          |            |                          |            |                       |  |  |  |  |  |
| 48)      | (1)                                                            | computer                                                                                          | <b>(b)</b> | mobile phone             | 0          | GPS                   |  |  |  |  |  |
| 0        | Ар                                                             | hotographer share                                                                                 | s his      | high-resolution pho      | tos v      | vith                  |  |  |  |  |  |
| 49       | (3)                                                            | people he knows                                                                                   | <b>(b)</b> | people he trusts         | 0          | all people            |  |  |  |  |  |
| 0        | Jeff                                                           | kerby uses all thes                                                                               | e too      | ls in his expedition     | exce       | ot                    |  |  |  |  |  |
| 50       | (2)                                                            | GPS                                                                                               | <b>(b)</b> | GPR                      | <b>(c)</b> | Drones                |  |  |  |  |  |
| 13       | Usi                                                            | ng photographs the                                                                                | at we      | ere taken by others      | withc      | out asking permission |  |  |  |  |  |
| (51)     | is                                                             |                                                                                                   | P          | copyright                | 1-25       |                       |  |  |  |  |  |
| 0/23/    | (1)                                                            | owning images                                                                                     | <b>(b)</b> | copyright                | (0)        | Back-up copies        |  |  |  |  |  |

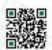

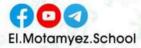

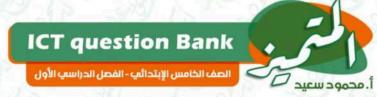

| (52) | If You want to sum the values in columns A, B, and C from row 4 then The formula is |                                                |            |                       |          |                         |  |  |  |  |  |
|------|-------------------------------------------------------------------------------------|------------------------------------------------|------------|-----------------------|----------|-------------------------|--|--|--|--|--|
| 0    | (8)                                                                                 | C4 + B4 + A4                                   | <b>(b)</b> | C4 - B4 - A4          | 0        | A4 + B4 + C5            |  |  |  |  |  |
| 0    | Passwords must befor each website you register on it.                               |                                                |            |                       |          |                         |  |  |  |  |  |
| (53) | (3)                                                                                 | different                                      | <b>(b)</b> | weak                  | <b>©</b> | similar                 |  |  |  |  |  |
| 0    |                                                                                     | is used to save your important files securely. |            |                       |          |                         |  |  |  |  |  |
| (34) | (1)                                                                                 | Flash Memory                                   | <b>(b)</b> | CD Drive              | <b>©</b> | External hard drive     |  |  |  |  |  |
| 0    | The                                                                                 | first step in condu                            | cting      | a research is         |          |                         |  |  |  |  |  |
| (55) | (8)                                                                                 | Share your results                             | <b>(b)</b> | Decide on<br>keywords | <b>©</b> | Decide on the topic     |  |  |  |  |  |
| (56) | any problem is the first step to solve any computer problem                         |                                                |            |                       |          |                         |  |  |  |  |  |
| 90   | (1)                                                                                 | <mark>id</mark> entifying                      | <b>(b)</b> | planning              | 0        | leaving                 |  |  |  |  |  |
|      | Try a new ethernet cable when                                                       |                                                |            |                       |          |                         |  |  |  |  |  |
| 57   | (3)                                                                                 | internet<br>connection<br>interrupted          | <b>(b)</b> | screen freezes        | <b>©</b> | Computer slows down     |  |  |  |  |  |
|      | Jeff kebry uses to navigate places                                                  |                                                |            |                       |          |                         |  |  |  |  |  |
| (30) | (1)                                                                                 | hard drives                                    | <b>(b)</b> | GPS                   | 0        | laptop                  |  |  |  |  |  |
| 0    | Which of the following have same purpose?                                           |                                                |            |                       |          |                         |  |  |  |  |  |
| (59) | (2)                                                                                 | Router and flash memory                        | <b>(b)</b> | HDMI and drones       | <b>©</b> | Ethernet cable and WIFI |  |  |  |  |  |
| 60   |                                                                                     | is the biggest                                 | unit       | of data on your pc .  |          |                         |  |  |  |  |  |
| 15   | (1)                                                                                 | МВ                                             | <b>(b)</b> | ТВ                    | <b>©</b> | GB                      |  |  |  |  |  |
|      |                                                                                     |                                                |            |                       |          |                         |  |  |  |  |  |

انتهت الأسئلة مع أطيب الأمنيات بالنجاح والتوفيق

# **Answers**

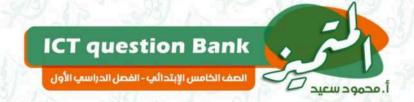

# EL MOTAMYEZ - ICT Questions Bank NOVEMBER REVISION

#### **CHOOSE THE CORRECT ANSWER**

| 11   |                                                                                | 185        | Check for                   | 7 16     |                                    |
|------|--------------------------------------------------------------------------------|------------|-----------------------------|----------|------------------------------------|
| (1)  | restart your router;                                                           | <b>(b)</b> | software<br>updates.        | <b>©</b> | Check WIFI speed                   |
|      | ien you try t <mark>o log into</mark><br>eive a t <mark>ext m</mark> essage in |            |                             |          |                                    |
| (3)  | short period of time                                                           |            | long period of<br>time      | 0        | two times only                     |
|      | <mark>he</mark> lps us to access in                                            | forma      | ation by scanning           | it w     | ith a <mark>pho</mark> ne camera . |
| (3)  | Browser                                                                        | <b>(b)</b> | <b>QR Code</b>              | <b>©</b> | Digital books                      |
|      | tells you if one of yo                                                         | our pa     | asswords has bee            | n sto    | len onl <mark>ine</mark> .         |
| (1)  | Multi-factor authentication                                                    | <b>(b)</b> | Anti-virus software         | <b>©</b> | Password manager                   |
| Wh   | a <mark>t i</mark> s the first step that                                       | helps      | you to organize             | data     | in you <mark>r c</mark> omputer?   |
| (1)  | Add subfolder                                                                  | <b>(b)</b> | Type a name for the folders | 0        | Create the main folder             |
| Phi  | <mark>shing me</mark> ssages can be                                            | e iden     | tified by containi          | ng       |                                    |
| (1)  | trusted information                                                            | <b>(b)</b> | spelling errors             | <b>©</b> | accurate information               |
| The  | best way to collect in                                                         | forma      | ation is getting it         | from     |                                    |
| (1)  | Facebook                                                                       | <b>(b)</b> | printed Books               | <b>©</b> | What's App                         |
|      | is used to provid <mark>e</mark><br>nart <mark>p</mark> hone or tablet.        | easy       | access to online            | infor    | mation through the                 |
| (3)  | LAN                                                                            | <b>(b)</b> | IOT                         | 0        | <u>OR Code</u>                     |
| The  | rows in MS Excel are                                                           | labele     | ed with                     |          |                                    |
| (1)  | letters                                                                        | <b>(b)</b> | numbers                     | 0        | symbols                            |
| Bot  | h of flash Memory and                                                          | hard       | l disk have same .          |          |                                    |
| (1)  | Space                                                                          | <b>(b)</b> | shape                       | 0        | purpose                            |
| Wh   | en creating a formula,                                                         | use t      | he sign fo                  | r sub    | traction.                          |
| (3)  | 7 50 5                                                                         | <b>(b)</b> |                             | <b>©</b> | 4.17 3/3/4                         |
| Inte | ernet speeds are also n                                                        | nuch 1     | faster with                 | C        | Connection.                        |
| (a)  | Bluetooth                                                                      | <b>(b)</b> | Ethernet                    | (0)      | WIFI                               |

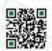

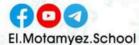

| (10)     | is an ecologist and he photographs landscapes and animals.         |                                                      |                   |                                                          |          |                                                                                                    |  |  |  |  |  |
|----------|--------------------------------------------------------------------|------------------------------------------------------|-------------------|----------------------------------------------------------|----------|----------------------------------------------------------------------------------------------------|--|--|--|--|--|
| (13)     | (3)                                                                | Albert lin                                           | <b>(b)</b>        | Fred Hiebert                                             | 0        | Jeff Kerby                                                                                                    |  |  |  |  |  |
| 0        |                                                                    | information inclu                                    | ide yo            | ur name, address                                         | and      | your passwords.                                                                                                    |  |  |  |  |  |
| 0        | (1)                                                                | internet                                             | <b>(b)</b>        | public                                                   | 0        | personal                                                                                                    |  |  |  |  |  |
| 15       |                                                                    | is used to back up all the photos you take.          |                   |                                                          |          |                                                                                                    |  |  |  |  |  |
|          | (1)                                                                | drone                                                | <b>(b)</b>        | GPS                                                      | 0        | hard disk drive                                                                                                    |  |  |  |  |  |
| 0        |                                                                    | want to subtract the                                 |                   | s in columns E, C                                        | and A    | A from row 6, we                                                                                                    |  |  |  |  |  |
| (16)     | -                                                                  | te the formula<br><u>E6 - C6 - A6</u>                | The second second | E9 - C6 - A9                                             | (c)      | E9 - C9 - A9                                                                                                    |  |  |  |  |  |
|          |                                                                    | eff kebry needs to sha                               |                   |                                                          | $\sim$   |                                                                                                    |  |  |  |  |  |
| (17)     |                                                                    |                                                      |                   |                                                          |          |                                                                                                    |  |  |  |  |  |
|          | (1)                                                                | cell phone<br>applications                           | <b>(b)</b>        | camera and<br>drones                                     | 0        | GPS                                                                                                    |  |  |  |  |  |
| 0        | Inte                                                               | ernet is secu                                        | re tha            |                                                          |          |                                                                                                    |  |  |  |  |  |
| (18)     | (1)                                                                | less                                                 | <b>(b)</b>        | more 🗼                                                   | 0        | no correct answer                                                                                                    |  |  |  |  |  |
| (19)     | A photographer protects his work by sharing images with            |                                                      |                   |                                                          |          |                                                                                                    |  |  |  |  |  |
| U        | (3)                                                                | high resolution                                      | <b>(b)</b>        | low resolution                                           | (0)      | watermark on it                                                                                                    |  |  |  |  |  |
| P        | To search about the Subtopics, as it is not a good idea to use     |                                                      |                   |                                                          |          |                                                                                                    |  |  |  |  |  |
| 20       | (3)                                                                | full sentences                                       | <b>(b)</b>        | different words<br>with different<br>meanings            | 0        | different words with same meanings                                                                                                    |  |  |  |  |  |
| (21)     | use internet to break into your computer to steal your information |                                                      |                   |                                                          |          |                                                                                                    |  |  |  |  |  |
|          | (1)                                                                | Programmers                                          | <b>(b)</b>        | <u>Hackers</u>                                           | 0        | Thieves                                                                                                    |  |  |  |  |  |
|          | To                                                                 | crea <mark>te a folde</mark> r using i               | nouse             | you press                                                |          | OF THE PROPERTY OF THE PROPERTY OF THE PROPERT |  |  |  |  |  |
| 22       | (1)                                                                | left button then<br>Select New then<br>select Folder | <b>(b)</b>        | right button<br>then Select<br>Folder then<br>select New | 0        | right button then Select New then select Folder                                                                                                    |  |  |  |  |  |
| (23)     | To keep your data safe, use programs on all your devices.          |                                                      |                   |                                                          |          |                                                                                                    |  |  |  |  |  |
| 23       | (1)                                                                | social media                                         | <b>(b)</b>        | anti-virus                                               | 0        | Browser                                                                                                    |  |  |  |  |  |
| 60       | To s                                                               | To store and share information we use                |                   |                                                          |          |                                                                                                    |  |  |  |  |  |
| <b>6</b> | (1)                                                                | scanner                                              | <b>(b)</b>        | printer                                                  | 0        | flash memory                                                                                                    |  |  |  |  |  |
| 6        |                                                                    | is considered a                                      | strong            | g password.                                              |          |                                                                                                    |  |  |  |  |  |
| 23       | (1)                                                                | Ahmed123                                             | <b>(b)</b>        | abcd895                                                  | 0        | Ac#258#h                                                                                                    |  |  |  |  |  |
| No.      | Che                                                                | eck for software upda                                | tes wh            | nen                                                      | 12       |                                                                                                    |  |  |  |  |  |
| 26       | (3)                                                                | there is no internet connection                      | <b>(b)</b>        | Downloading file is very slow                            | <b>©</b> | Computer slows down when opening                                                                                                    |  |  |  |  |  |

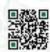

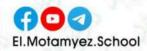

|      | your devices regularly keep your data safe.         |                                                               |            |                                                                                                    |          |                                     |  |  |  |  |
|------|-----------------------------------------------------|---------------------------------------------------------------|------------|----------------------------------------------------------------------------------------------------|----------|-------------------------------------|--|--|--|--|
| (27) |                                                     | Uploading                                                     | _          | <u>Updating</u>                                                                                                    | 7        | Restarting                          |  |  |  |  |
| 60   | MR                                                  | Hiebert uses to                                               | share      | his discoveries v                                                                                                    | vith h   | nis colleagues.                     |  |  |  |  |
| (20) | (1)                                                 | MS Word                                                       | <b>(b)</b> | MS Excel                                                                                                    | 0        | video conference                    |  |  |  |  |
| 0    |                                                     | allows users to c                                             | onnec      | t their laptop to a                                                                                                    | bigg     | ger screen to watch                 |  |  |  |  |
| (29) | -                                                   | vies or play games .<br>HDMI                                  | <b>(b)</b> | Ethernet cable                                                                                                    | (c)      | Receiver                            |  |  |  |  |
|      |                                                     | Smishing is the same thing as Phishing, but it is send by     |            |                                                                                                    |          |                                     |  |  |  |  |
| 30   | (3)                                                 | emails                                                        | (b)        | 1. Table 1. Table 1. | _        | social media sites                  |  |  |  |  |
|      | Eve                                                 | ryone owns the                                                | of th      |                                                                                                    |          |                                     |  |  |  |  |
| 31)  | (3)                                                 | Copyright<br>infringement                                     | <b>(b)</b> | copyrights                                                                                                    | _        | all people                          |  |  |  |  |
|      |                                                     | <mark></mark> is sending a fak                                | e mess     | age via e-mail or                                                                                                    | socia    | l medi <mark>a a</mark> pplications |  |  |  |  |
| (32) | _                                                   | t <mark>a</mark> ppears real                                  |            |                                                                                                    |          |                                     |  |  |  |  |
| 27   | (3)                                                 | Smishing                                                      | (b)        | Phishing                                                                                                    | (0)      | Virus                               |  |  |  |  |
| (33) | Inte                                                | ernet is more                                                 | than in    | tranet                                                                                                    | 1        |                                     |  |  |  |  |
| 0    | (1)                                                 | private                                                       | <b>(b)</b> | secure                                                                                                    | 0        | public                              |  |  |  |  |
| 0    | Aw                                                  | A website asks you to enter much personal information, so you |            |                                                                                                    |          |                                     |  |  |  |  |
| 34)  | (3)                                                 | enter all your data                                           | <b>(b)</b> | enter trusted data only                                                                                                    | 0        | avoid using this website            |  |  |  |  |
|      |                                                     | <mark>en you open scam m</mark> e                             | essage     | attachments, Da                                                                                                    | ta-st    | e <mark>alin</mark> g software is   |  |  |  |  |
| (35) | -                                                   | to pc                                                         |            |                                                                                                    | 0        |                                     |  |  |  |  |
|      | (1)                                                 | updated                                                       | 0          | deleted                                                                                                    | 0        | installed                           |  |  |  |  |
| (36) | Pas                                                 | swords can be streng                                          | thene      |                                                                                                    |          |                                     |  |  |  |  |
| 00   | (1)                                                 | .Multi-factor<br>authentication                               | <b>(b)</b> | Anti-virus software                                                                                                    | 0        | Web browsers                        |  |  |  |  |
|      | provides at least two ways of identifying yourself. |                                                               |            |                                                                                                    |          |                                     |  |  |  |  |
| (37) | (3)                                                 | Multi-factor<br>authentication                                | <b>(b)</b> | Anti-virus software                                                                                                    | <b>©</b> | Password manager                    |  |  |  |  |
| 60   | MR                                                  | Hiebert uses to                                               | o desig    | n a presentation                                                                                                    | s for    | his discoveries.                    |  |  |  |  |
| (38) | (1)                                                 | Facebook                                                      | <b>(b)</b> | Power point                                                                                                    | 0        | e-mail                              |  |  |  |  |
| 0    | Wh                                                  | en the browser runni                                          | ing slo    | w, you have to                                                                                                    |          |                                     |  |  |  |  |
| (39) | (3)                                                 | Delete unwanted apps.                                         | <b>(b)</b> | Check Wi-Fi<br>signal                                                                                                    | <b>©</b> | Restart computer                    |  |  |  |  |
| 0    | You                                                 | can contact the cust                                          | omer s     | service of your ISF                                                                                                    | for      | help when                           |  |  |  |  |
| 40   | (1)                                                 | internet connection                                           | <b>(b)</b> | Browser                                                                                                    | (c)      | App not opened                      |  |  |  |  |

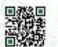

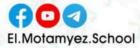

| 0    | is used to save images on computer to use them later.                    |                                                               |            |                          |          |                                 |  |  |  |  |  |
|------|--------------------------------------------------------------------------|---------------------------------------------------------------|------------|--------------------------|----------|---------------------------------|--|--|--|--|--|
| (1)  | (3)                                                                      | scanner                                                       | <b>(b)</b> | printer                  | 0        | Router                          |  |  |  |  |  |
| (1)  | folders help us to manage files using information technology.            |                                                               |            |                          |          |                                 |  |  |  |  |  |
|      | (1)                                                                      | Creating                                                      | <b>(b)</b> | Deleting                 | 0        | Copying                         |  |  |  |  |  |
| (3)  | Bef                                                                      | Before you express the data in a graph, you must:             |            |                          |          |                                 |  |  |  |  |  |
| 63   | (1)                                                                      | share it online                                               | <b>(b)</b> | analyze it               | 0        | delete it                       |  |  |  |  |  |
|      | net                                                                      | is used to share information in a closed and private network. |            |                          |          |                                 |  |  |  |  |  |
| ••   | (1)                                                                      | Letters                                                       | <b>(b)</b> | Internet                 | (6)      | Intranet                        |  |  |  |  |  |
|      | Тур                                                                      | ing in the cell te                                            | lls exc    | el you are creati        | ng a f   | or <mark>mul</mark> a.          |  |  |  |  |  |
| 45)  | (3)                                                                      | +                                                             | <b>(b)</b> | -                        | <b>©</b> | = \\ /3/                        |  |  |  |  |  |
|      | Wh                                                                       | e <mark>n c</mark> reating a formula                          | for di     | vision uses the          |          | sign.                           |  |  |  |  |  |
| 46)  | (1)                                                                      | +                                                             | <b>(b)</b> | -                        | 0        | ± 17 01/2                       |  |  |  |  |  |
| 0    | Wh                                                                       | en Jeff Kerby prepare                                         | s for a    | trip, he thinks c        | areful   | lly abo <mark>ut .</mark>       |  |  |  |  |  |
| 47)  | (1)                                                                      | The things he will do                                         | <b>(b)</b> | The places he will go to | 0        | <u>a &amp; b</u>                |  |  |  |  |  |
|      | som                                                                      | n <mark>et</mark> imes, the photogra                          | pher       | uses to                  | o take   | e quick <mark>pi</mark> ctures. |  |  |  |  |  |
| 48)  | (1)                                                                      | computer                                                      | <b>(b)</b> | mobile phone             | <b>©</b> | GPS                             |  |  |  |  |  |
| 0    | A photographer shares his high-resolution photos with                    |                                                               |            |                          |          |                                 |  |  |  |  |  |
| 49)  | (3)                                                                      | people he knows                                               | <b>(b)</b> | people he<br>trusts      | <b>©</b> | all people                      |  |  |  |  |  |
| 6    | Jeff                                                                     | ker <mark>by uses all</mark> these t                          | ools ir    | his expedition e         | excep    | t                               |  |  |  |  |  |
| 99   | (3)                                                                      | GPS                                                           | <b>(b)</b> | GPR                      | 0        | Drones                          |  |  |  |  |  |
|      | Using photographs that were taken by others without asking permission is |                                                               |            |                          |          |                                 |  |  |  |  |  |
| (51) | (a)                                                                      | owning images                                                 | <b>(b)</b> | copyright infringement   | <b>©</b> | Back-up copies                  |  |  |  |  |  |
| 0    | If You want to sum the values in columns A, B, and C from row 4 then     |                                                               |            |                          |          |                                 |  |  |  |  |  |
| (52) | The                                                                      | formula is                                                    |            | C4 B4 A4                 |          | A4 + B4 + CE                    |  |  |  |  |  |
| 1    | Pas                                                                      | <u>C4 + B4 + A4</u>                                           | <b>(b)</b> | C4 - B4 - A4             | 0        | A4 + B4 + C5                    |  |  |  |  |  |
| 53   | _                                                                        | swords must be                                                | _          |                          | ou re    |                                 |  |  |  |  |  |
|      | (1)                                                                      | different                                                     | <b>(b)</b> | weak                     | 0        | similar                         |  |  |  |  |  |
| (54) |                                                                          | is used to save yo                                            | ur imp     |                          | reiy.    | 9 13 1 91                       |  |  |  |  |  |
| 10   | (1)                                                                      | Flash Memory                                                  | •          | CD Drive                 | •        | External hard drive             |  |  |  |  |  |
| (55) | The                                                                      | first step in conducti                                        | ng a r     |                          | 7        |                                 |  |  |  |  |  |
|      | (3)                                                                      | Share your results                                            | <b>(b)</b> | Decide on<br>keywords    | 0        | Decide on the topic             |  |  |  |  |  |

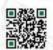

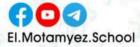

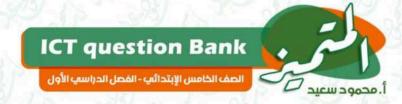

| (    | any problem is the first step to solve any computer problem |                                    |            |                 |          |                         |  |  |  |
|------|-------------------------------------------------------------|------------------------------------|------------|-----------------|----------|-------------------------|--|--|--|
| (56) | (1)                                                         | identifying                        | <b>(b)</b> | planning        | 0        | leaving                 |  |  |  |
| 0    | Try                                                         | a new ethernet cable               | when       |                 |          |                         |  |  |  |
| (57) | (1)                                                         | internet connection<br>interrupted | <b>(b)</b> | screen freezes  | <b>©</b> | Computer slows down     |  |  |  |
| (    | Jeff                                                        | Jeff kebry uses to navigate places |            |                 |          |                         |  |  |  |
| (58) | (1)                                                         | hard drives                        | <b>(b)</b> | <u>GPS</u>      | 0        | laptop                  |  |  |  |
|      | Which of the following have same purpose?                   |                                    |            |                 |          |                         |  |  |  |
| (59) | (1)                                                         | Router and flash memory            | <b>(b)</b> | HDMI and drones | 0        | Ethernet cable and WIFI |  |  |  |
| 60   | is the biggest unit of data on your pc .                    |                                    |            |                 |          |                         |  |  |  |
| 9    | (1)                                                         | МВ                                 | <b>(b)</b> | <u>TB</u>       | 0        | GB C                    |  |  |  |
|      |                                                             |                                    |            |                 |          |                         |  |  |  |

تم بحمد الله

بسم الله الر<mark>حمن</mark> الرحيم " إِنَّ الَّذِينَ آمَنُوا وَعَمِلُوا الصَّالِحَاتِ إِنَّا لَا نُضِيعُ أَجْرَ مَنْ أَحْسَنَ عَمَلًا " صدق<mark> الله</mark> العظيم

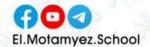

### **Lesson 8: Sharing information**

| the Internet                                                       | intranet                                                                              |
|--------------------------------------------------------------------|---------------------------------------------------------------------------------------|
| It is the sharing of information through open network for everyone | It is the sharing of information through closed network                               |
| But this information is at risk, so it is less secure              | It more secure                                                                        |
| Like advertisements - news - government decisions                  | Such as: personal data, your personal life, your ideas, your research, and your files |

# How to share information using Microsoft Excel: Sorting information alphabetically:

#### Go to Tool bar and press Tab Data

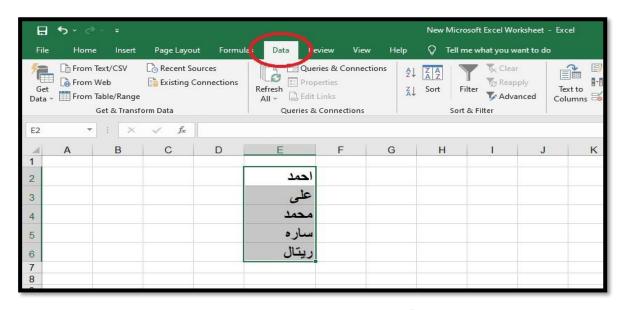

#### Then press Sort (to arrange the items alphabetically)

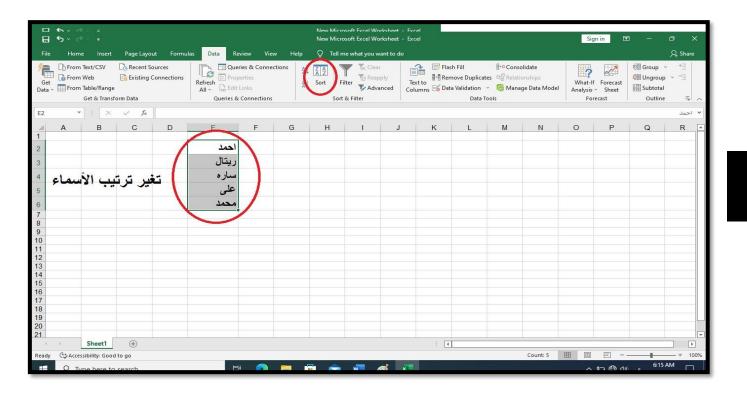

#### How to create simple formulas:

Click on the cell you want to create a simple formula in Then type the = sign

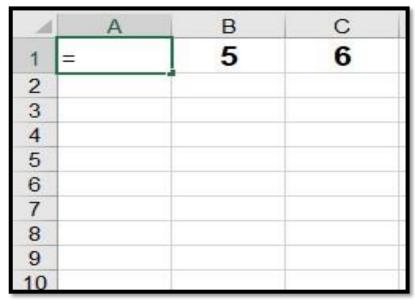

Then select the cells to be added in the simple formula And write between each cell (+, -, /, \*) sign as you wish

| - 4 | A      | В | С |
|-----|--------|---|---|
| 1   | =B1+C1 | 5 | 6 |
| 2   |        |   |   |
| 3   |        |   |   |
| 4   |        |   |   |
| 5   |        |   |   |
| 6   |        |   |   |
| 7   |        |   |   |
| 8   |        |   |   |
| 9   |        |   |   |
| 10  |        |   |   |

press Enter From the keyboard to show the result of the formula

| -4 | A  | В | С |
|----|----|---|---|
| 1  | 11 | 5 | 6 |
| 2  |    |   |   |
| 2  |    |   |   |
| 4  |    |   |   |
| 5  |    |   |   |
| 6  |    |   |   |
| 7  |    |   |   |

## **Exercises**

#### Choose the correct answer:

- 1- The ..... is used to share the information in a closed and private network.
  - a) Letters
  - b) Internet
  - c) Intranet
- 2- The internet is ..... secure than the intranet.

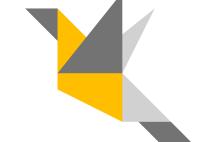

- a) Less
- b) More
- c) No correct answer
- 3- Typing ...... In cell, tell excel you are creating a formula.
  - a) +
  - b) –
  - c) =
- 4- We creating a formula, use the ..... sign for subtraction.
  - a) +
  - b) -
  - c) =

| 5- When creating a formula for division, use the Sign.                     |
|----------------------------------------------------------------------------|
| a) +                                                                       |
| b) —                                                                       |
| c) ÷                                                                       |
|                                                                            |
|                                                                            |
|                                                                            |
| Put a (true) or(false):                                                    |
| 1- You must decide to share information using an intranet or the internet. |
| ( )                                                                        |
| 2- The internet is more secure and private than the intranet. ( )          |
| 3- The intranet is used to share information in an open network. ( )       |
| 4- The data in cells can't be arranged alphabetically. ( )                 |
| 5- You can add or subtract any data using MS. Excel. ( )                   |
|                                                                            |

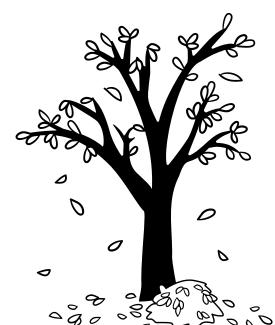

### **Lesson 2: Protecting Ourselves and Our Information**

#### **Personal information:**

Which is your data or personally identifiable information (PII) Such as:

( Name - Address - Passwords - Date of Birth )

## What are the risks that we may be exposed to from computer hackers?

Stealing your personal information

Stealing your bank account number to steal your money

Steal your email and password to send a virus to all your friends

#### How we keep your personal information:

- 1- Do not share personal information on the Internet
- 2- Use strong passwords that contain different numbers, letters, and special signs for each site
- 3- Do not sign for a website or application asks you for your personal
- 4- data Use antivirus software to protect your device
- 5- Update your devices regularly.

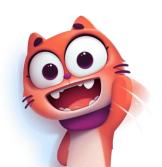

## Files may be exposed to problems that cause them to be lost, such as:

- 1- Virus infection
- 2- Computer fall or crash
- 3- Software related problems

#### To protect files stored on your computer from loss:

Creating a backup copy of the files

by: An application that creates backup copies of files or the safest way is to transfer files to another device .

(External hard disk drive - flash memory - network)

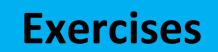

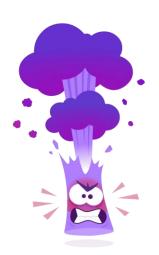

#### **Choose the correct answer:**

- 1- ..... use the internet to break into your computer to steal your information.
  - a) Programmers
  - b) Hackers
  - c) Thieves

| 2 information includes your name, address, and passwords. |
|-----------------------------------------------------------|
| a) Internet                                               |
| b) Public                                                 |
| c) Personal                                               |
|                                                           |
| 3- Password must be for each website you register on.     |
| a) Different                                              |
| b) Weak                                                   |
| c) Similar                                                |
|                                                           |
| 4 is considered a strong password.                        |
| a) Ahmed123                                               |
| b) abcd895                                                |
| c) Ac#258#h                                               |
|                                                           |
| 5 your device regularly your data safe.                   |
| a) Uploading                                              |

b) Updating

c) Restarting

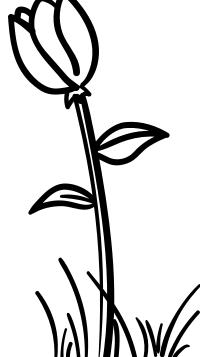

#### Put a (true) or(false):

1- Anti-virus helps you to keep your data safe. ( )
2- Some software programs backup data automatically. ( )
3- Hackers can steal your personal data without using the internet. (
4- Websites that ask for too much personal information are safe. ( )
5- Hybrid backup is a safer way to backup and store files. ( )

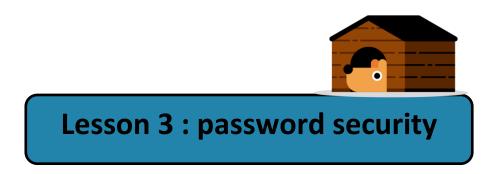

#### **Phishing**

- Is sending a message via e-mail or social media applications That look a real but isn't. To steal your data and personal information.

#### Ex:

- A message asking you for your data, personal information, or bank account details
- A message says that you have won a prize and asking you for your bank account details to be sent to you.

#### How can we identify phishing?

It contains spelling and grammar errors Request for too many personal date .

#### **Smishing:**

is the same thing but is a text message instead of an e-mail.

#### **Password management software:**

- A program for managing passwords that helps us in Create strong, different passwords for each of your accounts.
- Tell you if the passwords you already have are too weak, used before, or stolen through the Internet

#### Multi-factor authentication(MFA):

It is used to strengthen your passwords.

To prevent hackers from accessing your account and data in two ways:

- Your password or (personal identification number) PIN
- Email or code of numbers

#### **Example:**

If you enter your account through a device other than your main device, you will receive a message on your mobile phone to make sure that you are the owner of the account and you are trying to enter your account through a code for several numbers.

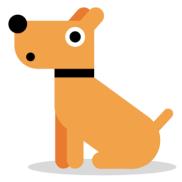

## **Exercises**

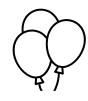

#### Choose the correct answer:

- 1- Phishing message can be identified by containing .....
  - a) Trusted information
  - b) Spelling errors
  - c) Accurate information
- 2- Smishing is the same thing as phishing, but it is sent by ......
  - a) E-mail
  - b) Text message
  - c) Social media sites
- 3- Password can be strengthened by ......
  - a) Multi-factor authentication
  - b) Anti-virus software
  - c) Web browser
- 4- ..... is sending a fake message via e-mail.
  - a) Smishing
  - b) Fishing
  - c) Virus

| 5 Helps you to create strong passwords for your accounts.       |
|-----------------------------------------------------------------|
| a) Password managers                                            |
| b) Phishing                                                     |
| c) smishing                                                     |
|                                                                 |
|                                                                 |
|                                                                 |
| Put a (true) or(false):                                         |
| 1- Phishing is a way that hackers use to get your password. ( ) |
| 2- Phishing is a text message that look real put isn't. ( )     |
| 3- Passwords can be strengthened by Web browser. ( )            |

4- Virus provides at least two ways of identifying yourself. (

account. (

5- Password managers Helps you to create strong passwords for your

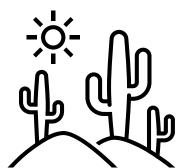

#### Theme 1

### **Lesson 8:** Sharing information

When sharing information online, you must decide which information should be shared using an intranet network or the internet.

| The internet                             | An intranet network                 |
|------------------------------------------|-------------------------------------|
| 1- It is the sharing of information      | 1- it is the sharing of information |
| through open network For                 | through closed network              |
| everyone                                 |                                     |
| 2- this information is at risk, so it is | 2-It more secure                    |
| less secure                              |                                     |
| Such as:                                 | such as:                            |
| advertisements - news - government       | personal data, your personal life,  |
| decisions                                | your ideas, your research, and your |
|                                          | files                               |

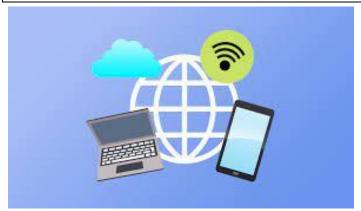

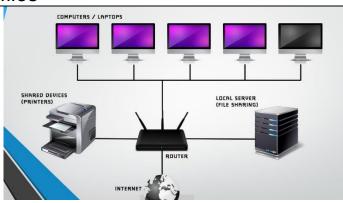

The Intranet is more secure than interne network

#### How to share information using Microsoft Excel:

- ♦ Sorting information:
  - 1- Go to Tool bar and press Tab Data
  - 2- Then press Sort

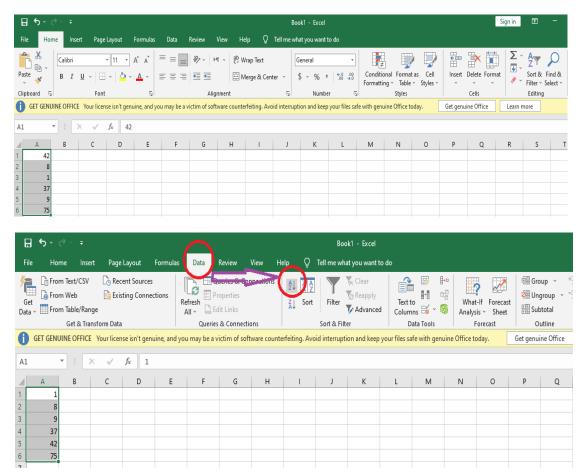

#### How to create simple formulas:

- 1- Click on the cell you want to create a simple formula in Then type the(=) sign
- 2- Then select the cells to be added in the simple formula and write between each cell (+, -, /, \*) sign as you wish

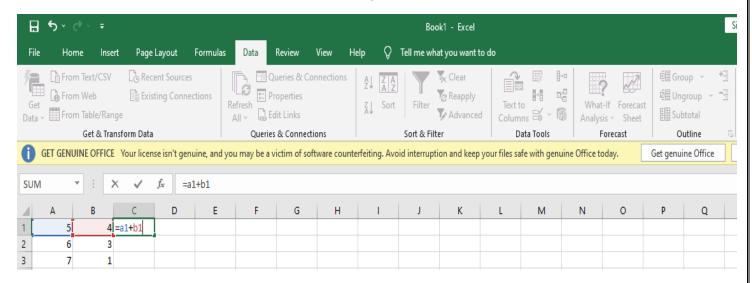

3- press Enter From the keyboard to show the result of the formula

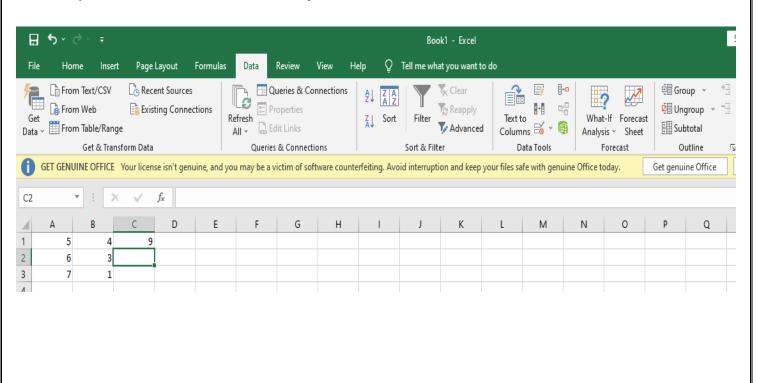

#### work sheet

## A)Put ( $\checkmark$ ) or ( $\times$ ):

| <ul><li>1- Row title is number</li><li>2- Sorting information</li><li>3- The Excel prograte</li><li>performing math</li><li>4- Column title is lessed</li><li>5- The Intranet is math</li></ul> | on in alphabetical<br>am includes many<br>calculation<br>etters appears at the | order click of formulas and of | on copy<br>d functions tha<br>the column | (<br>t help ir<br>(<br>( |
|----------------------------------------------------------------------------------------------------|--------------------------------------------------------------------------------|--------------------------------|------------------------------------------|--------------------------|
| B)Choose the cor                                                                                                    | rect answer:                                                                   |                                |                                          |                          |
| 1-In Excel progran                                                                                                    | n for sorting in info                                                          | ormation in a                  | lphabetical ord                          | er go to                 |
| a) File                                                                                                    | b) open                                                                        | c) tool                        | bar                                      |                          |
| 2-You can set form divide (/).                                                                                                    |                                                                                |                                | . , ,                                    | y (X) or                 |
| a) Add (+)                                                                                                    | b) Subtract ( - )                                                              | c) a,t                         | )                                        |                          |
| 3different formats                                                                                                    |                                                                                |                                | form of a grap                           | h in                     |
| a) Word progran                                                                                                    | n b) pa                                                                        | int                            | c) Excel prog                            | ıram                     |
| 4-An intranet is us a) Open network                                                                                                    | ed to share in a<br>b) close                                                   |                                |                                          | ure.                     |
| 5-To create a simply you are creating                                                                                                    |                                                                                | II first type th               | e this tells                             | s Excel                  |
| a) Sign =                                                                                                    | b) sign X                                                                      | c) sign /                      |                                          |                          |

# Theme 2 Lesson 2: Protecting ourselves and our information

#### Protecting your personal data

- personal information: such as your name, address, date of birth, and your passwords.
- ◆ This personal information is called Personally Identifiable Information (PII).

#### hackers can use:

- 1- the internet to break into a computer system and steal personal information.
- 2- someone's email address and password to send a virus to all the email addresses in your email account.
- 3- use an adult's bank account number to take money from that account.

#### How keep your personal information pll:

- 1- Limit the personal information you share online.
- 2- Don't sign up for a website if it asks for too much personal information.
- 3- Use different strong passwords that:
  - a- contain letters, numbers, and special signs.
  - b- and are different for each website you sign up for, because if your password is discovered, a hacker will then have access to everything.
- 4- Use antivirus software on all of your devices.
- 5- update your devices regularly, the updates include changes that keep your data safe.

#### To protect files stored on your computer from loss:

- 1- You should also know how to protect the files that you create or store on a device.
- 2- You need to protect these files from viruses, software problems, or human errors, such as dropping and breaking your laptop.

#### There are several ways to back up your data:

- 1-Some apps and software programs back up data automatically.
- 2- You can use a data-storage device that you attach to your computer,a. a flash driveb. an external hard drive.
  - This is called a hybrid backup. It is a safer way to back up and store files.
  - ➤ The hard disk has more space than the Flash Memory, but it may also be used for the same purpose.
  - An external hard disk drive is one of the accessories that you can use to save your files securely, and backup copies of your files that are important and private to you to prevent the possibility of losing them on your device.

#### work sheet

| <u>A)</u> | Put $(\checkmark)$ or $(X)$  |                        |                         |     |
|-----------|------------------------------|------------------------|-------------------------|-----|
| 1- H      | acker can steal your pers    | onal information witho | out using the internet( | )   |
|           | lacker can use the bank a    |                        | _                       |     |
| fr        | om that account              | ( )                    |                         |     |
| 3- W      | e must try to limit the pers | sonal information we   | share online (          | )   |
| 4- H      | acker can send a virus to    | all the email addresse | es in your email accou  | nt  |
| (         | )                            |                        |                         |     |
| 5- W      | ebsites that ask for too m   | uch personal informa   | tion are save (         | )   |
|           |                              |                        |                         |     |
| <u>B)</u> | Choose the correct ans       | <u>wer:-</u>           |                         |     |
| 1.        | information in               | cludes vour name ad    | dress and nassword      |     |
| 1.        | a. public                    | b. internet            | c. personal             |     |
|           | a. public                    | D. IIIICITICI          | c. personal             |     |
| 2.        | - Το keep your data safe ι   | ise progra             | ms on all your devices  | ,   |
| _         | a. social media              |                        | -                       | •   |
|           |                              |                        |                         |     |
| 3.        | - Password must be           | for each website       | you register on.        |     |
|           | a. different                 | b. weak                | c. similar              |     |
|           |                              |                        |                         |     |
| 4         | your devices                 | regularly keeps your   | data safe.              |     |
|           | a. uploading                 | b. updating            | c. restarting           |     |
|           |                              |                        |                         |     |
| _         | :                            |                        |                         |     |
| Э.        | ·is used to sa               | •                      |                         | :   |
|           | a. a Flash memory            | b. a CD drive          | c. an external hard of  | ISC |
|           |                              |                        |                         |     |
| 6-        | is considered                | • .                    |                         |     |
|           | a. Ahmed123                  | b. Ac#236@r            | c. abcd1234             |     |

# Theme 2 Lesson 3: Password security

There are many ways hackers can get your password. One way is called Phishing and Smishing.

**Phishing**: is sending a message via e-mail or social media applications that looks real, but isn't.

Smishing: is sending a message via text message instead of an email

- type of phishing scam: -
  - 1- is a message which says that you have won a prize, but you have to give your bank account details to get the prize.
  - 2- Another encourages you to act quickly.
- When an attachment, or file, is opened,
  - 1- data-stealing software is installed on the person's computer,
  - 2- the user is asked to enter sensitive information such as bank account details.
- > Ways of identifying phishing messages: -
  - 1- messages, include misspelled words, grammar errors.
  - 2- requests for too much personal data.

To protect your personal data from hackers:

A) You need a strong password through a password manager

#### ❖ A password manager

- 1- creates a strong, unique password for each of your accounts.
- 2- It also tells you if the passwords you already have are too weak or if you've reused them.
- 3- It can even tell you if one of your passwords has been stolen online.

#### Multi-factor authentication (MFA):

This means you provide at least two ways of identifying yourself.

Such as: 1- a password or PIN (personal identification number).

2-a factor you have, such as an email or a one-time code.

#### work sheet

| A) | Choose the correct an                                                          | swer:-              |                                        |  |  |
|----|--------------------------------------------------------------------------------|---------------------|----------------------------------------|--|--|
| 1- | applications that looks real.                                                  |                     |                                        |  |  |
|    | a- Smishing                                                                    | b- phishing         | c- virus                               |  |  |
| 2- | When you open scam mon your PC.                                                | essage attachmen    | ts data stealing software is           |  |  |
|    | a- Updated                                                                     | b- deleted          | c- installed                           |  |  |
| 3- | Phishing messages can a- Trusted information. b- accurate information.         | •                   | ntaining<br>- spelling errors.         |  |  |
| 4- | Smishing is the same th a- E- mails b                                          | •                   | it is sent by<br>c- social media sites |  |  |
| 5- | Passwords can be stren<br>a- Multi factor authentica<br>b- Anti-virus software | •                   | c- web browsers                        |  |  |
|    | Complete the missing                                                           |                     |                                        |  |  |
|    | <u>brackets: (phishing – smishing – multi factor authentication – </u>         |                     |                                        |  |  |
|    | password manager )                                                             | n create strong nas | swords for your account.               |  |  |
|    | provides at I                                                                  | • .                 | <u> </u>                               |  |  |
|    | is sending a                                                                   | •                   |                                        |  |  |
|    | •                                                                              | •                   | nessage to steal your data.            |  |  |

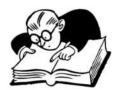

## **November Revision**

| * | (1)   | Choose | the  | right | answer  | 3 |
|---|-------|--------|------|-------|---------|---|
|   | ( ' ' | CHOOSE | LITE | rigit | aliswei |   |

Mr. Ahmed Elbasha

|               | 1 W 1 W 1                                                                                         |                                  |                               |  |  |  |
|---------------|---------------------------------------------------------------------------------------------------|----------------------------------|-------------------------------|--|--|--|
| 1.            | To change the title of a folder, choose the command.                                              |                                  |                               |  |  |  |
| 72:           | a. Rename                                                                                         | b. New                           | c. Save                       |  |  |  |
| 2.            | Select comman                                                                                     | nd from main menu, to create a   | folder.                       |  |  |  |
|               | a. New                                                                                            | b. Rename                        | c. Save                       |  |  |  |
| 3.            | Store and share informati                                                                         | ion with                         | 2.0                           |  |  |  |
|               | a. New                                                                                            | b. folder                        | c. Flash Memory               |  |  |  |
| 4.            | You should the                                                                                    | e research topic into smaller su | btopics.                      |  |  |  |
| - <del></del> | a. critically                                                                                     | b. divide                        | c. information                |  |  |  |
| 5.            | The is very big                                                                                   | and you must decide exactly v    | what information you want.    |  |  |  |
|               | a. divide                                                                                         | b. information                   | c. internet                   |  |  |  |
| 6.            | An intranet is used to share in a and is more secure.                                             |                                  |                               |  |  |  |
|               | a. Open network                                                                                   | b. Closed network                | c. Online                     |  |  |  |
| 7.            | To create a simple formula in a cell, first type the this tells Excel you are creating a formula. |                                  |                               |  |  |  |
|               | a. sign " = "                                                                                     | b. sign " x "                    | c. sign " / "                 |  |  |  |
| 8.            | The first stage of problem                                                                        | solving is what's th             | ne issue? Is it a hardware or |  |  |  |
|               | software problems?                                                                                |                                  |                               |  |  |  |
|               | a. Defining the problem                                                                           | b. Internet                      | c. Router                     |  |  |  |
| 9.            | The contains a                                                                                    | huge amount of information.      |                               |  |  |  |
|               | a. data                                                                                           | b. Internet                      | c. School                     |  |  |  |
| 10.           | is used to store                                                                                  | efiles                           |                               |  |  |  |
| 70            | a. Flash memory                                                                                   | b. Router                        | c. Scanner                    |  |  |  |
| 11.           | 11. To store and data we use                                                                      |                                  |                               |  |  |  |
|               | a. HDMI                                                                                           | b. hard disk                     | c. Router                     |  |  |  |

| 12. We can use to learn about a lesson                  |                              |                              |  |  |  |  |
|---------------------------------------------------------|------------------------------|------------------------------|--|--|--|--|
| a. Braille                                              | b. E-commerce                | c. YouTube                   |  |  |  |  |
| 13. If the browser running slow, the solution is        |                              |                              |  |  |  |  |
| a. Remove apps                                          |                              |                              |  |  |  |  |
| b. Check internet connection                            | 1                            |                              |  |  |  |  |
| c. Buy another computer                                 |                              |                              |  |  |  |  |
| 14is a program us                                       | ed for writing reports       | 100                          |  |  |  |  |
| a. PowerPoint                                           | b. Excel                     | c. Word                      |  |  |  |  |
| 15 connect compu                                        | ters with each other, to sha | re important information and |  |  |  |  |
| data.                                                   |                              |                              |  |  |  |  |
| a. Computer networks                                    | b. Ethernet port             | c. Bluetooth                 |  |  |  |  |
| 16. WWW is short for                                    |                              |                              |  |  |  |  |
| a. World Wide Web                                       | b. Work With World           | c. Way We Walk               |  |  |  |  |
| 17 is available for                                     | free to all Egyptians who re | egister on the site.         |  |  |  |  |
| a. Egyptian Knowledge Ban                               | k                            |                              |  |  |  |  |
| b. Intranet                                             |                              |                              |  |  |  |  |
| c. Bluetooth                                            | ~0                           |                              |  |  |  |  |
| 18. The is a limited                                    | network.                     |                              |  |  |  |  |
| a. Internet                                             | b. Intranet                  | c. World Wide Web            |  |  |  |  |
| 19. To change the title of a folder, choose the command |                              |                              |  |  |  |  |
| a. Delete                                               | b. Rename                    | c. Close                     |  |  |  |  |
| 20. We can give a folder a name by                      |                              |                              |  |  |  |  |
| a. right clicking + New                                 |                              |                              |  |  |  |  |
| b. right clicking + Rename                              |                              |                              |  |  |  |  |
| c. right clicking + Delete                              |                              |                              |  |  |  |  |
| 21. Mr. Jeff Kerby travels with his camera and          |                              |                              |  |  |  |  |
| a. Several camera lenses and hard drives.               |                              |                              |  |  |  |  |

c. All of the above.

b. Batteries for the camera and a laptop.

#### 22. Mr. Jeff Kerby use his phone to take quick photos and to navigate With .....

- a. The GPS mapping tool.
- b. Camera and a laptop.
- c. Photos.

| 23. | Mr. Kerby | backs u | ıp all of | the | images | he ha | s taken | with | his | camera | or drone | onto |
|-----|-----------|---------|-----------|-----|--------|-------|---------|------|-----|--------|----------|------|
|     | two       |         |           |     |        |       |         |      |     |        |          |      |

- a. Flash Memory.
- b. External hard drives.
- c. DVD drives.
- 24. ..... means having the legal right, or copyright, to publish or sell the photos.
  - a. Owning a phone.
  - b. Owning photos.
  - c. Owning a Laptop.

| * | <b>*</b> (2) | Pı | ut ( | √) | or | ( X |  |
|---|--------------|----|------|----|----|-----|--|
|   | * **         |    |      |    |    |     |  |

| 1. Virtual meetings or video calls, provide effective method to mentor others.        | (    | )  |
|---------------------------------------------------------------------------------------|------|----|
| 2. Sharing information has never become vital in our day-to-day lives.                | (    | )  |
| 3. Computer networks connect computers with each other, to share important infor      | mati | on |
| and data.                                                                             | (    | )  |
| <b>4.</b> There are no solutions for computer issues                                  | 4    | Y  |
| 5. Computer networks give people of determined more independence at home.             |      | 5  |
| <b>6.</b> WWW is short for World Wide Web.                                            | (    | )  |
| 7. A School's computer lab could have its own closed computer network.                | (    | )  |
| 8. Egyptian Knowledge Bank is available free to all Egyptians who register on site    | . (  | )  |
| 9. The internet is a limited network.                                                 | (    | )  |
| 10.Braille makes it more difficult to read for people of determination.               | (    | )  |
| 11.ICT tools help people of determination do their daily tasks easily.                | (    | )  |
| 12. You can reach a lot of people using the internet                                  | (    | )  |
| 13. The Egyptian Knowledge Bank has a lot of interesting information.                 | (    | )  |
| 14. Each file must be given a unique title.                                           | (    | )  |
| 15. To change the title of a folder, choose the delete command.                       | (    | )  |
| 16. We cannot add sub-folder to the main folder.                                      | (    | )  |
| 17. To create a new folder, right click on the place where you want and select new, t | hen  |    |
| select Folder.                                                                        | (    | )  |
| 18. The Internet contains a huge amount of information.                               | (    | )  |
| 19. To change the title of a file/folder, choose the copy command.                    | (    | )  |
| 20. All problems have solutions if we followed the right process                      | (    | )  |
| 21. We should regularly check for software updates                                    | (    | )  |
| 22. We can give a folder a name by right clicking + Rename                            | (    | )  |
| 23. We can't search for any needed information                                        | (    | )  |
| 24. The internet contains a very small amount of information                          | (    | )  |
| 25.A closed network can be used in a school computer laboratory                       | (    | )  |
|                                                                                       |      |    |

| ICI                            | First Term 2022/2023                                           | Gra   | ade 5    |
|--------------------------------|----------------------------------------------------------------|-------|----------|
| 26. There is no way to         | keep your Personally Identifiable Information (PII) secure.    | (     | )        |
| 27. There is no way to         | create a backup of your files.                                 | (     | )        |
| 28. Some apps and sof          | tware programs back up data automatically.                     | (     | )        |
| 29.Limit personal info         | ormation you share online, one of ways to protect your files.  | (     | )        |
| 30. You need to protect        | et these files from viruses, software problems, or human error | s, su | ch       |
| as dropping and bro            | eaking your laptop.                                            |       |          |
| 31.Jeff Kerby is an arc        | chaeologist and an explorer.                                   | 1     | 7        |
| 32.Jeff Kerby took on          | ly his phone on his trips.                                     | (     | )        |
| 33.Photographers can           | protect their work from copyright by placing a watermark or    | thei  | r        |
| photos.                        |                                                                | (     | )        |
| <b>34.</b> Jeff Kerby ensures  | that his work is protected.                                    | (     | )        |
| <b>35.</b> Copyright is not ag | gainst Egyptian law.                                           | (     | )        |
| 36.Jeff Kerby worked           | on exciting photography expeditions in Africa, North Ameri     | ca, a | nd       |
| the Arctic.                    |                                                                | (     | )        |
| 37. Anyone can use ph          | otographs taken by others without asking permission or with    | out   |          |
| purchasing the righ            | nt to use the image.                                           | (     | )        |
| 38.Mr. Kerby backs u           | p all the images he has taken.                                 | (     | )        |
| 39. Your password sho          | ould be strong                                                 | (     | )        |
| 40. You should back u          | p your data                                                    | (     | )        |
| 41. Your data can be st        | tolen if you have a weak password                              | (     | )        |
| 42. An external hard d         | rive can be used to save your files securely                   | (     | <u> </u> |

5 Mr.Ahmed ElBasha Mob. 01153233911

#### **★**(3) TRY TO ANSWER:

1

#### Complete from words between brackets:

(Antivirus software - hacker - personal identifiable information - your passwords - protect)

- 1. Personal information (PII) means .....
- 2. You should know how to ...... the files that you create or store on a device
- 3. Hackers use the Internet to break into computer systems and steal .....
- **4.** Using ...... on all your devices, one of the ways to keep your Personal information (PII) safe.
- 5. A ..... can use an adult's bank account number to steal his money.

# Match from (A) to the suitable answer from (B):

| A                                                    | В                                                                                                    |
|------------------------------------------------------|----------------------------------------------------------------------------------------------------|
| 1. Problem: Slow to download.                        | a. Possible solutions: Shut down and restart; check for software updates; delete unwanted apps.                                          |
| 2. Problem: Browser running slow.                    | <b>b.</b> Possible solutions: Use the software to troubleshoot your Wi-Fi connection; check that the router is connected and restart it. |
| 3. Problem: Computer slows down when opening an app. | c. Possible solutions: Restart computer and router; check internet speed.                                                                |
| 4. Problem: No internet connection.                  | <b>d.</b> Possible solutions: Check Wi-Fi signal; make sure to update the apps on your device.                                           |

1- 2- 3- 4-

6 Mr.Ahmed ElBasha Mob. 01153233911

Match from (A) to the suitable answer from (B):

| A                                                          | В                                                                                |
|------------------------------------------------------------|----------------------------------------------------------------------------------|
| 1. Kilobytes (KB)                                          | <b>a.</b> Possible solutions, restart computer and router; check internet speed. |
| 2. A way to access something                               | <b>b.</b> 1024 byte                                                              |
| 3. Consists of device 1 linked to the internet via Wi-Fi . | c. Gateway                                                                       |
| 4. Byte                                                    | d. Internet of Things                                                            |
| 5. Problem, slow to download                               | e. 8 bits                                                                        |
| 1- 2- 3-                                                   | 4- 5-                                                                            |

2-

Match from (A) to the suitable answer from (B):

| A                                                        | В                                                                 |
|----------------------------------------------------------|-------------------------------------------------------------------|
| 1. Bit                                                   | a. The largest unit of data                                       |
| 2. Problem: Not able to store files.                     | <b>b.</b> We communicate using them every day                     |
| 3. consists of devices linked to the internet via Wi-Fi. | <b>c.</b> Not enough space - move old files to an external drive. |
| 4. Terabyte (TB)                                         | d. Internet of Things                                             |
| 5. computer networks                                     | e. The smallest unit of data.                                     |

3-

5-

#### **Model Answer**

#### \*(1) Choose the right answer:

5. C 9. B 1. A 13. B 17. A 21. C 2. A 6. B 10. A 14. C 18. B 22. A **3.** C 7. A 11. B 15. A 19. B 23. B 4. B 12. C 24. B 16. A **20.** B

#### **\***(2) Put ( **v** ) or ( X )

**1.** (√) **8.**  $(\sqrt{})$ 22. (√) 29. (√) **36.** (√) 15. (X) 2. (X) 37. (X) 9. (X) 16. (X) 23. (X) **30.** (X) 3. (√) 10. (X) 17.  $(\sqrt{})$ 24. (X) 31. (X) 38. (√) 32.(X) 4. (X) 11.  $(\sqrt{})$ 18.  $(\sqrt{})$ 25. ( √ ) **39.**  $(\sqrt{})$ 5.  $(\sqrt{})$ 12.  $(\sqrt{})$ 19. (X) 26. (X) 33.  $(\sqrt{})$ 40. ( √ ) 6.  $(\sqrt{})$ 13.  $(\sqrt{})$ **20.** (√) 27. (X) 34. (V) **41.** (√) 7.  $(\sqrt{})$ 14.  $(\sqrt{})$ **21.**  $(\sqrt{})$ 28. (√) 35.  $(\sqrt{})$ **42.**  $(\sqrt{})$ 

#### **\***(3) TRY TO ANSWER:

1

- 1. personal identifiable information
- 2. protect
- 3. password
- 4. antivirus software
- 5. hacker

2

1- c 2-b 3-a 4-d

3

1-b 2-c 3-d 4-e 5-a

4

1- e 2-c 3-d 4-a 5-b

|                                                                                                    | November Exam                     |                                                                                                    |  |  |  |
|----------------------------------------------------------------------------------------------------|-----------------------------------|----------------------------------------------------------------------------------------------------|--|--|--|
| 5th grade                                                                                                    |                                   |                                                                                                    |  |  |  |
| Choose the correct ans                                                                                                    | swer from the following:          |                                                                                                    |  |  |  |
| 1- You can use                                                                                                    | program to prepare presenta       | tions.                                                                                                    |  |  |  |
| (a) PowerPoint                                                                                                    | (b)Word                           | (c)Excel                                                                                                    |  |  |  |
| 2 - Make sure that the                                                                                                    | router is connected, and rest     | art the router are possible solutions                                                                                                    |  |  |  |
| to the problem                                                                                                    |                                   |                                                                                                    |  |  |  |
| (a) slow computer                                                                                                    | (b) slow search engine            | (c) disconnection of the Internet                                                                                                    |  |  |  |
| 3 can be consi                                                                                                    | dered as a simple container       | for storing information that can be                                                                                                    |  |  |  |
| accessed by scanning                                                                                                    | with the phone's camera.          |                                                                                                    |  |  |  |
| (a) QR code                                                                                                    | (b) flash memory                  | (c)scanner                                                                                                    |  |  |  |
| 4- To create a main fo                                                                                                    | lder, you must choose the con     | nmand from the shortcut                                                                                                    |  |  |  |
| menu, including choos                                                                                                    | sing (folder).                    |                                                                                                    |  |  |  |
| (a)Refresh                                                                                                    | (b) New                           | (c) View                                                                                                    |  |  |  |
| 5-When looking for in                                                                                                    | formation, the first step is alwa | ays                                                                                                    |  |  |  |
| WALL BY DELENGED AND SERVICE STATE OF THE SERVICE STATE OF THE SERVICE S | (b) selection of research to      | The state of the state of the s |  |  |  |
|                                                                                                    |                                   | s, <u>it is not a good idea</u> to use                                                                                                    |  |  |  |
|                                                                                                    | (b) synonyms word                 |                                                                                                    |  |  |  |
| A CAS CAS CONTRACTOR AND A SECURITY ASSESSMENT OF THE SECURITY OF THE SECURITY | 10                                | etwork, which is more secure.                                                                                                    |  |  |  |
| (a) Internet                                                                                                    | (b)intranet                       | (c) the World Wide Web.                                                                                                    |  |  |  |
|                                                                                                    |                                   | bar and the Data, choose sort.                                                                                                    |  |  |  |
| (a)title                                                                                                    | (b)tool                           | (c)formulas.                                                                                                    |  |  |  |
|                                                                                                    | es in columns A, C, and E of ro   |                                                                                                    |  |  |  |
| (a) = A6 - C6 - E6                                                                                                    |                                   | (c)=A6/C6/E6                                                                                                    |  |  |  |
|                                                                                                    | kup copies of your photos and     | A LINE CONTRACTOR OF THE STORY DEPOSITS                                                                                                    |  |  |  |
| (a) external hard disk                                                                                                    | J.T                               | (c)drone                                                                                                    |  |  |  |
| 039 S                                                                                                    |                                   | eir permission is considered                                                                                                    |  |  |  |
| (a) backup                                                                                                    | (b) copyright infringement        | PERMITERATION OF THE SECOND CONTRACTOR OF THE SECOND CONTRACTOR OF THE  |  |  |  |
|                                                                                                    |                                   |                                                                                                    |  |  |  |
|                                                                                                    |                                   | to ensure copyright protection                                                                                                    |  |  |  |
| (a) watermarking                                                                                                    | (b) sharing low Resolution in     |                                                                                                    |  |  |  |
|                                                                                                    | searches enables you to p         | preserve copyright and intellectual                                                                                                    |  |  |  |
| property rights.                                                                                                    | /1- \                             | / - N I I - I                                                                                                    |  |  |  |
| (a) images                                                                                                    |                                   | (c) keywords                                                                                                    |  |  |  |
|                                                                                                    |                                   | le information, you must                                                                                                    |  |  |  |
| (a) using a strong pas                                                                                                    |                                   |                                                                                                    |  |  |  |
| (b) subscribing to unl                                                                                                    |                                   | (c) turning off device updates                                                                                                    |  |  |  |
| 15 – is conside                                                                                                    | red smaller in size than the ext  | ternal hard disk, but it is used for the                                                                                                    |  |  |  |
| same purpose.                                                                                                    |                                   |                                                                                                    |  |  |  |
| (A) Flash memory                                                                                                    | (B) Digital camera                | (C) Drone                                                                                                    |  |  |  |
|                                                                                                    |                                   |                                                                                                    |  |  |  |
|                                                                                                    |                                   |                                                                                                    |  |  |  |
|                                                                                                    |                                   |                                                                                                    |  |  |  |

إعداد وتصميم : محمود ياسين الشافعي